ADMIN :

```
\overline{\langle}include "../koneksi.php";
//$jenis=$_REQUEST['asaltabel'];
$id=$_REQUEST['id'];
$table=$_REQUEST['table'];
$field=$_REQUEST['field'];
$next=$_REQUEST['next'];
$hapus= ("delete from $table where $field=$id");
$hasil= mysql_query($hapus);
if (!$hasil)
die("Gagal Hapus karena :".mysql error());
else
echo "<script>alert('Data Berhasil Dihapus')</script>";
echo "<html><head><meta http-equiv='refresh'
content='0;url=index.php?admin=$next'></head><br/>>body></body></html>";
?>
```

```
<?
include "../koneksi.php";
//$jenis=$_REQUEST['asaltabel'];
$id=$_REQUEST['id'];
// $table=$_REQUEST['table'];
// $field=$_REQUEST['field'];
$next=$_REQUEST['next'];
$hapus= ("delete from member where id member=$id");
$hasil= mysql_query($hapus);
$hapus2= ("delete from transaksi where id_member=$id");
$hasil2= mysql_query($hapus2);
if (!$hasil)
die("Gagal Hapus karena :".mysql error());
else
echo "<script>alert('Data Berhasil Dihapus')</script>";
echo "<html><head><meta http-equiv='refresh'
content='0;url=index.php?admin=$next'></head><body></body></html>";
?>
```

```
<?php
session start();
if(!isset($_SESSION['ida'])) { 
           echo "<html><head><meta http-equiv='refresh'
content='0;url=index.html'></head><br/>body></body></html>";
} else { 
include "../koneksi.php";
?>
     <html>
<head>
```

```
<link rel="stylesheet" type="text/css" href="file/style.css" 
media="screen" />
<link rel="shortcut icon" href="images/logo.png" />
</head>
<body>
<?php
//echo (" <h1>Detail</h1>");
include "formattanggal.php";
$id=$_REQUEST['id'];
$query=mysql_query("SELECT * FROM pengiriman, kotamadya, kelurahan, 
transaksi where pengiriman.no nota=$id and
pengiriman.id_kelurahan=kelurahan.id_kelurahan and 
transaksi.no_nota=pengiriman.no_nota and 
kelurahan.id_kotamadya=kotamadya.id_kotamadya");
$no=1;while($hasil=mysql_fetch_array($query)){
$ststuskonfirmasi= $hasil['status_byr'];
if($ststuskonfirmasi=='BELUM'){
      $tglkonfirmasi='-';
      $pesan='-';}
      else{
      $tglkonfirmasi=konversi(date('d M Y H:i:s', 
strtotime($hasil['tql konfirmasi'])));
      $pesan=$hasil[pesan];}
echo "
<h1>Detail Pengiriman </h1>
      <table border='0' class='tableDetail'>
            <tr> <td width='180'>Waktu Pesan </td>
          <td width='25'>:</td>
               <td width='782' colspan='3'>".konversi(date('d M Y 
H:i:s', strtotime($hasil['tgl pesan'])))."</td>
          \langle/tr>
             <tr>
               <td>No. Nota </td>
          <\text{td}>:</math><math><\text{td}></math> <td colspan='3'> $hasil[no_nota]</td>
         \langle/tr\rangle<tr> <td>Nama</td>
          <td>:</td>
           <td colspan='3'> $hasil[nama]</td>
         \langle/tr>
             <tr>
               <td>Alamat</td>
          <td>:</td>
           <td colspan='3'> $hasil[alamat]</td>
         \langletr>
             <tr>
               <td>Kelurahan</td>
          <td>:</td>
```

```
 <td colspan='3'> $hasil[nama_kelurahan]</td>
          \langle/tr>
             <tr>
               <td>Kotamadya</td>
           <td>:</td>
            <td colspan='3'> $hasil[nama_kotamadya]</td>
          \langle/tr>
             <tr>
               <td>No. Telpon</td>
           <\text{td}>:</math><math><\text{td}></math> <td colspan='3'> $hasil[tlp]</td>
          \langletr>
             <tr> <td>Pembayaran</td>
           <td>:</td>
            <td colspan='3'> $hasil[status_byr]</td>
          \langle/tr>";
               if ($hasil[status_byr]=='SUDAH')
               {
             echo "
             <tr>
               <td>Waktu Konfirmasi</td>
           <td>:</td>
               <td colspan='3'> $tglkonfirmasi </td>
           \langle/tr\rangle<tr>
               <td>Pesan</td>
           <td>:</td>
            <td colspan='3'> $pesan</td>
          \langle/tr>
             <tr>
               <td>Total Transfer</td>
           <td>:</td>
            <td colspan='3'><strong>Rp. $hasil[jmlbayar],-</strong></td>
          \langle/tr>
             <tr> <td>Validasi</td>
           <td>:</td>";
               if ($ubahv=='valid')
            \{ //echo "<td>"; include "ubahvalidasi.php"; echo"</td>";
             echo" <form method='post' 
action='index.php?admin=prosesubahvalidasi'>
<input type='hidden' name='id' value='$hasil[no_nota]' />
<td width='90'><input type='radio' name='valid' value='BELUM' 
required>Belum</td>
<td width='90'><input type='radio' name='valid' 
value='SUDAH'>Sudah</td>
<td><input type='submit' id='submitButton2' value='Ubah Validasi'/> 
\langle/td>
\langle form>";
```

```
 }
              else{
          echo "<td width=165> $hasil[validasi] </td><td
colspan='3'><a 
href='index.php?admin=detailtransaksi&id=$hasil[no_nota]&ubahv=valid'>
<input type='submit' id='submitButton2' value='Ubah 
Validasi'value='Update' title='Ubah Validasi'/></a></td>";
              }
              echo"
         \langle/tr>";
            if ($hasil['validasi']=='SUDAH'){ //jika validasi bernilai 
SUDAH maka tampilkan kolom tgl kirim berikutnya
            echo "<tr>
              <td>Status Kirim</td>
          <td>:</td>";
              if ($skirim=='kirim')
           \{ //echo "<td>"; include "ubahvalidasi.php"; echo"</td>";
            echo" <form method='post' 
action='index.php?admin=prosesubahkirim'>
<input type='hidden' name='id' value='$hasil[no_nota]' />
<td width='90'><input type='radio' name='valid' value='BELUM' 
required>Belum</td>
<td width='90'><input type='radio' name='valid' 
value='SUDAH'>Sudah</td>
<td><input type='submit' id='submitButton2' value='Ubah Kirim'/> </td>
</form>";
              }
              else{
           echo "<td width=165> $hasil[status_kirim] </td><td 
colspan='3'><a 
href='index.php?admin=detailtransaksi&id=$hasil[no_nota]&skirim=kirim'
><input type='submit' id='submitButton2' value='Ubah 
Kirim'value='Update' title='Ubah Pengiriman'/></a></td>";
              }}
              }
              else{
             echo"<h1>Belum</h1>";
              }
            }
            echo"
      </table>";
$detailpesan1=mysql_query("SELECT * FROM detail_transaksi, produk 
where detail transaksi.no nota=$id and
detail transaksi.kd produk=produk.kd produk");
if (!$detailpesan1)
```

```
die("Gagal Query data buku karena :".mysql error());
echo ("<br><br>
<h1>Detail Pesanan </h1>
<center>
<table border='0'>
<tr>
<th width=50>No</th> 
<th>Nama Menu</th>
<th>Qty</th>
<th width=130>Harga</th>
<th width=130>Total</th>
\langle/tr>
") :
$no = 1;while($detailpesan=mysql fetch array($detailpesan1))
{
echo "<tr> ";
echo "<td><center>".$no."</center></td>";
echo "<td>".$detailpesan[nama_produk]."</td>";
echo "<td><center>".$detailpesan[jumlah]."</center></td>";
echo "<td>Rp. ".$detailpesan[harga].",-</td>";
echo "<td>Rp. ".$detailpesan[htotal].",-</td>";
echo "</tr>";
$no++;}
$htotala = mysql_query("select sum(htotal) as sumhtotal from 
detail transaksi where no nota= $id");
$thtotala=mysql fetch array($htotala); {
echo "<tr>
           <td colspan='7'><hr></td>
           \langle/tr>
                 <tr>
                      <td colspan='2'></td>
                      <td colspan='2'>Total Belanja </td>
                      <td colspan='2'>Rp. $thtotala[sumhtotal],-</td>
                 \langle/tr>"; }
$cektblpesan1 = mysql query("select * from transaksi where no nota=$id");
$cektblpesan=mysql_fetch_array($cektblpesan1);{
echo "<tr>
                      <td colspan='2'></td>
                      <td colspan='2'>Ongkos Kirim </td>
                       <td colspan='2'>Rp. $cektblpesan[ongkir] ,-</td>
                 \langle/tr>
                 <tr>
                      <td colspan='2'></td>
                      <td colspan='2'><b>Total Belanja</b></td>
                      <td colspan='2'><strong>Rp. 
$cektblpesan[htotalbelanja] ,-</strong></td>
                 \langle/tr>"; }
echo"</table></center>";
```

```
echo"<a href='index.php?admin=transaksi'><img src = ../images/back.png 
width=20 height=20 title='Kembali'></a>";
?>
<!-- PopCalendar(tag name and id must match) Tags should not be 
enclosed in tags other than the html body tag. -->
<iframe width=174 height=189 
name="gToday:normal:../calender/agenda.js" 
id="gToday:normal:../calender/agenda.js" src="../calender/ipopeng.htm" 
scrolling="no" frameborder="0" style="visibility:visible; z-index:999; 
position:absolute; top:-500px; left:-500px;">
</iframe>
</body>
\langle/html\rangle<?php }?>
```

```
<?php 
function konversi($tanggal)
{
     $format = array( 'Jan' => 'Januari',
         'Feb' => 'Februari',
        'Mar' => 'Maret',
         'Apr' \Rightarrow 'April',
        'May' \Rightarrow 'Mei',
        'Jun' => 'Juni',
        'Jul' => 'Juli',
        'Aug' => 'Agustus',
         'Sep' => 'September',
         'Oct' => 'Oktober',
        'Nov' => 'November',
         'Dec' => 'Desember'
     );
     return strtr($tanggal, $format);
}
$tgl=konversi(date('d M Y H:i:s',mktime(date("H")-1)))
 ?>
```

```
<?php
session start();
if(!isset($ SESSION['ida'])) {
           echo "<html><head><meta http-equiv='refresh'
content='0;url=index.html'></head><br/>>body></hody></html>";
} else { 
include "../koneksi.php";
?>
<html>
<head>
```

```
<title>Waroeng Steak and Shake</title>
<link href="style.css" rel="stylesheet" type="text/css" />
<link rel="shortcut icon" href="../images/logo.jpg" /> <!-- Memberi 
logo YA pada tab -->
<script language="javascript">
var image1=new Image()
image1.src="../images/slide/slide1.jpg"
var image2=new Image()
image2.src="../images/slide/slide2.jpg"
var image3=new Image()
image3.src="../images/slide/slide3.jpg"
</script>
</head>
<body>
<div id="head1"> <div class="ws"> <img src='../images/ws2.jpg' 
width='300' height='90'> </div><div class="menu"> <a 
href="index.php?admin=transaksi">Order</a> | <a 
href="index.php?admin=menu">Menu & Kategori</a> |<a 
href="index.php?admin=member">Member</a> | <a 
href="index.php?admin=laporan">Laporan</a> | <a 
href='../view/logoutmember.php' onClick="return confirm('Yakin Ingin 
Logout')" style="border:0; width:200px; height:40px; 
color:red;">Logout</a>
</div> </div>
<div id="container2">
     <! -- <div id="header">
        <div id="logo"><a href="index.html"><img 
src="images/justal1.png" style="border:0; width:200px; height:40px;" 
alt="" title="" border="0" /></a></div>
    <div id="menu">
    \langle 11 \rangle -->
      <! - <li><a href="index.php">Home</a></li> 
       <li><a href="index.php?lihat=produk">Daftar Buku</a></li>
       <li><a href="index.php?lihat=formkonfirmasi">Konfirmasi 
Pembayaran</a></li>
         <li><a href="index.php?lihat=kontak">Kontak Kami</a></li>
        -->
   \lt!! --
   \langle/ul\rangle </div> </div>
  \langle!-- end of header -->
   <div id="content">
     <div id="content_left">
         <div class="content_left_section">
       <?php if($_REQUEST['admin']=='menu'||
```

```
$_REQUEST['admin']=='inputmenu' ){ ?>
            <h1>Menu & Kategori</h1>
         <sub>u1></sub></sub>
      <li><div id="link"><a href='index.php?admin=menu'>List 
Menu</a></div></li>
      <li><div id="link"><a href='index.php?admin=inputmenu'>Tambah 
Menu</a></div></li>
      <li><div id="link"><a href='index.php?admin=kategori'>List 
Kategori</a></div></li>
      <li><div id="link"><a href='index.php?admin=inputkategori'>Tambah 
Kategori</a></div></li>
            \langle/ul>
            \langle ?php \rangleelse if(empty($ REQUEST['admin']) ||
$_REQUEST['admin']=='transaksi' || 
$_REQUEST['admin']=='detailtransaksi' ) { ?>
            <h1>Pesanan</h1>
         <sub>u1></sub></sub>
            <li><div id="link"><a 
href='index.php?admin=transaksi'>Semua Pesanan</a></div></li>
            <li><div id="link"><a 
href='index.php?admin=transaksi&status_byr=SUDAH'>Pesanan & Bayar 
\langle/a>\langle/div>\langleli>
            \langle/ul\rangle\langle ?php \rangleelse if($ REQUEST['admin']=='laporan' ||
$_REQUEST['admin']=='detailtransaksi' || 
$_REQUEST['admin']=='laporanmenu' ) { ?>
            <h1>Laporan</h1>
         <sub>u1></sub></sub>
            <li><div id="link"><a 
href='index.php?admin=laporan'>Laporan Order</a></div></li>
            <li><div id="link"><a 
href='index.php?admin=laporanmenu'>Laporan Menu </a></div></li>
            <li><div id="link"><a href='laporanmember.php' 
target=' blank'>Laporan Member </a></div></li>
            \langleul>
            \langle ?php \rangleelse { ?>
            <h1>Member</h1>
         \langle 11 \rangle<li><div id="link"><a href='index.php?admin=member'>List 
Member</a></div></li>
            \langle/ul\rangle<?php } ?>
        </div>
    \langle div\rangle
```

```
 <!-- end of content left -->
     <div id="content_right">
     <?php if(empty($_REQUEST['admin'])){ ?>
      <div class="marq"> <marquee behavior="alternate" 
onmouseover="this.stop()" onmouseout="this.start()" 
scrollamount="3"><font color="#000">SELAMAT DATANG ADMINISTRATOR 
WAROENG STEAK AND SHAKE</font></marquee> </div>
          <?php 
               include "transaksi.php";
          }
         else{
          $admin=$_REQUEST['admin'];
          echo "<div class='view'>";
           include "$admin.php";
           echo"</div>";
          //include "produk.php";
          }
       ?>
       \langle div>
     <!-- end of content right -->
    <div class="cleaner with height">&nbsp;</div>
   </div></div>
   <!-- end of content -->
   <div id="footer"> <br />
    Copyright © 2014 <a href="index.php"><strong>Robin Reza
Pahlevi</strong></a></div>
   <!-- end of footer -->
<!-- end of container -->
\langle ?php } ?>
</body>
</html>
```
Input Kategori

```
<?php
session start();
if(!isset($_SESSION['ida'])) { 
           echo "<html><head><meta http-equiv='refresh'
content='0;url=index.php'></head><body></body></html>";
} else { 
     include "../koneksi.php";
?>
<html><body>
```

```
<h1>Input Kategori </h1>
<form action=index.php?admin=simpankategori method=post 
ENCTYPE=MULTIPART/FORM-DATA>
<table border="0" style="font-size:16;" >
<tr></tr>
<tr><td><div id='formdaftar'>Nama Kategori </div></td>
<td colspan="7" style=" color: black;">
<input type="text" name="nama" size="30" placeholder='Masukkan Nama 
Kategori' style="width:100%;" required/>
\langle/tr>
<tr>
<td> <div id='formdaftar'> Deskripsi </div></td>
<td colspan="7" style=" color: black;"><textarea style="width:100%;" 
name="deskripsi" size="30" placeholder='Masukkan Deskripsi Product' 
required></textarea></td>
\langle/tr>
<tr>
<td colspan="7" align="center" style=" color: black;">
<input type="reset" value="Cancel" id='submitButton'>
<input type="submit" value="Save" id='submitButton'>
\langle t \rangle\langle/tr>
\langle form\rangle\langle/table>
</body>
\langle/html>
<?php
}
?>
```
## Input Menu

```
<?php
session start();
if(!isset($_SESSION['ida'])) { 
           echo "<html><head><meta http-equiv='refresh'
content='0;url=index.php'></head><body></body></html>";
} else { 
     include "../koneksi.php";
?>
<html>
```

```
<body>
<h1>Input Produk </h1>
<form action=index.php?admin=simpanmenu method=post 
ENCTYPE=MULTIPART/FORM-DATA>
<table border="0" style="font-size:16;" >
<tr></tr>
<tr>
<td width="150"> <div id='formdaftar'> Kategori </div></td>
<td colspan="7" width="200" style="color: black;">
<select name="kategori" class="selectStyle" style="width:100%;" 
required>
                      <option value='' selected=''>- Pilih Kategori -
</option>
                      <?php 
                          $sql = "select * from kategori";
                         $tampil kategori = mysql query($sql);
                        while ($dt kategori =
mysql fetch array($tampil kategori)) {?>
                           <option value="<?php echo 
$dt kategori['id kategori']; ?>"><?php echo $dt kategori['nama'];
?></option>
                         <?php }
                      ?>
</select>
\langle/td>
\langle/tr>
<tr><td><div id='formdaftar'>Nama Produk </div></td>
<td colspan="7" style=" color: black;">
<input type="text" name="nama" size="30" placeholder='Masukkan Nama 
Product' style="width:100%;" required/>
\langle/tr>
<tr><td> <div id='formdaftar'> Harga </div></td>
<td colspan="7" style=" color: black;"><input type="text" 
style="width:100%;" name="harga" maxlength="10" size="30" 
placeholder='Masukkan Harga Product' required/></td>
\langle/tr>
<tr><td> <div id='formdaftar'>Stok</div></td>
<td colspan="7" style=" color: black;"><input type="number" 
style="width:100%;" name="stok" maxlength="4" size="30" 
placeholder='Masukkan Stok Product' required/></textarea></td>
\langle/tr>
```

```
11
```

```
<tr><td> <div id='formdaftar'> Deskripsi </div></td>
<td colspan="7" style=" color: black;"><textarea style="width:100%;" 
name="deskripsi" size="30" placeholder='Masukkan Deskripsi Product' 
required></textarea></td>
\langle/tr>
<tr><td> <div id='formdaftar'> Gambar </div> </td>
<td colspan="7" style=" color: black;">
<input type=file accept=image/jpeg size=40 name=foto 
placeholder='Masukkan Foto Sampul product' required></td>
\langle/tr>
<tr><td colspan="7" align="center" style=" color: black;">
<input type="reset" value="Cancel" id='submitButton'>
<input type="submit" value="Save" id='submitButton'>
\langle t \rangle\langle/tr>
</form>
</table>
</body>
\langle/html>
<?php
}
?>
```

```
<?php
session_start();
if(!isset($_SESSION['ida'])) { 
           echo "<html><head><meta http-equiv='refresh'
content='0;url=index.php'></head><br/>body></hody></html>";
} else { 
     include "../koneksi.php";
?>
<html><body>
<!-- content begins -->
<h1>Daftar Menu</h1>
<?php
$tampil= mysql_query("SELECT * from kategori");
```

```
if (!$tampil)
die("Gagal Query data buku karena :".mysql_error());
echo ("<table border='1'>
<tr><th>No</th> 
<th>Nama Kategori</th> 
<th>Deskripsi</th>
<th>Proses</th>
");
$no = 1;while($hasil=mysql_fetch_array($tampil))
{
echo "<tr>";
echo "<td>".$no."</td>";
echo "<td>".$hasil[nama]."</td>";
echo "<td>".$hasil[deskripsi]."</td>";
echo "<td><center><a 
href='index.php?admin=kategoriedit&id=$hasil[id_kategori]'><img src = 
../images/edit1.gif width=25 height=25 title='Edit Kategori 
$hasil[nama] '></a>
<a 
href='index.php?admin=delete&id=$hasil[id_kategori]&table=kategori&fie
ld=id kategori&next=kategori' ><img src = ../images/delete1.gif
width=25 height=25 title='Delete Kategori 
$hasil[nama]'></a></center></td>";
echo "</tr>";
$no++;}
echo "</table>";
?>
</body>
</html>
<?php
}
?>
```

```
<?php
session start();
if(!isset($_SESSION['ida'])) { 
           echo "<html><head><meta http-equiv='refresh'
content='0;url=index.php'></head><body></body></html>";
} else { 
     include "../koneksi.php";
?>
<html>
<body>
```

```
<h1>Edit Kategori</h1>
<?php
$id=$_REQUEST['id'];
$sqledit="SELECT * FROM kategori WHERE id_kategori =$id";
$hasil=mysql_query($sqledit);
if(!$hasil)
die("Gagal query untuk edit data karena :".mysql_error());
$data=mysql fetch array($hasil);
$name = $data[nama];$deskripsi = $data[deskripsi];
echo "
<form action=index.php?admin=simpankategoriedit method=post 
ENCTYPE=MULTIPART/FORM-DATA>
<table border='0' style='color: black;'>
<tr>
     <input type='hidden' size='3' name='id2' value='$id' readonly>
\langle/tr>
<tr><td id='formdaftar'>Nama Kategori</td>
     <td><input type='text' style='width:100%;' size='30' 
name='nama_kategori' value='$nama' placeholder='Masukkan Nama 
Kategori' required>
      \langle/td>
\langle/tr>
<tr><td id='formdaftar'>Deskripsi</td>
     <td><textarea height='5' style='width:100%;' name='deskripsi' 
size='100' class='textStyle' placeholder='Masukkan Deskripsi Kategori' 
required >$deskripsi</textarea></td>
\langle/tr>
<tr><td colspan=7>
     <input type=button value=Cancel 
onClick='javascript:history.back()' id='submitButton'> <input 
type=submit value=Update id='submitButton' ></td>
\langle/tr>
</table>
\langle form\rangle
```
; ?> </body> </html> <?php } ?>

 $\overline{''}$ 

```
<?php
session start();
if(!isset($_SESSION['ida'])) { 
           //echo "<script>alert('Anda Harus Login Dahulu')</script>";
           echo "<html><head><meta http-equiv='refresh'
content='0;url=index.php'></head><body></body></html>";
} else { 
     include "../koneksi.php";
?>
<html><body>
<h1>Laporan Order</h1>
<table center border="0" style="font-size:16;" >
<tr></tr>
<tr>
<td colspan=3><div id='form2'>Semua Order </div></td>
<td> <a href="laporanorder.php" target='_blank'> <input type="submit" 
value="Tampilkan" id='submitButton2'> </a> </td>
\langle/tr\rangle<tr><td><div id='form2'>Per Periode Order</div></td>
<form name="periode" action='laporanperiodeorder.php' target='_blank' 
method='post' ENCTYPE=MULTIPART/FORM-DATA>
<td colspan=2><div id='form3'> 
<input type="text" name="tglawal" size="11" placeholder='Awal 
Periode' required/>
<a href="javascript:void(0)" 
onClick="if(self.gfPop)gfPop.fPopCalendar(document.periode.tglawal);re
turn false;" ><img name="popcal" align="absmiddle" style="border:none" 
src="../calender/calbtn.gif" width="34" height="23" border="0" alt="" 
title='Klik untuk inputkan Awal Periode' ></a>
s/d 
<input type="text" name="tglakhir" size="11" placeholder='Akhir 
Periode' required/>
<a href="javascript:void(0)"
```

```
onClick="if(self.gfPop)gfPop.fPopCalendar(document.periode.tglakhir);r
eturn false;" ><img name="popcal" align="absmiddle" 
style="border:none" src="../calender/calbtn.gif" width="34" 
height="23" border="0" alt="" title='Klik untuk inputkan Akhir 
Periode'></a>
\langlediv> \langletd>
<td><input type="submit" value="Tampilkan" 
id='submitButton2'></td></tr>
</form>
<!-- PopCalendar(tag name and id must match) Tags should not be 
enclosed in tags other than the html body tag. -->
<iframe width=174 height=189 
name="gToday:normal:../calender/agenda.js" 
id="gToday:normal:../calender/agenda.js" src="../calender/ipopeng.htm" 
scrolling="no" frameborder="0" style="visibility:visible; z-index:999; 
position:absolute; top:-500px; left:-500px;">
\langleiframe>
\langle/table>
</body>
</html>
<?php
}
?>
```

```
<?php
session start();
if(!isset($ SESSION['ida'])) {
           //echo "<script>alert('Anda Harus Login Dahulu')</script>";
           echo "<html><head><meta http-equiv='refresh'
content='0;url=../index.php'></head><br/>>body></body></html>";
} else { 
     include "../koneksi.php";
     include "formattanggal.php";
?>
<html><title>Laporan Member</title>
<link href="styleprint.css" rel="stylesheet" type="text/css" />
<body>
<!-- content begins -->
<center><fieldset style=" background:#FFFFFF; border:dashed 1px; 
width:70%;"><h2>
<img src='../images/ws2.jpg' width='300' height='90'> <br>Laporan 
Member<br></h2>
\leq ?
$tampil= mysql_query("Select id_member,
```

```
(select nama from member where member.id_member=transaksi.id_member) 
as nama,
(select alamat from member where member.id_member=transaksi.id_member) 
as alamat,
(select email from member where member.id_member=transaksi.id_member) 
as email,
(select tlp from member where member.id_member=transaksi.id_member) as 
tlp,
Count(*) as jmltrx
from transaksi
group by id member ORDER BY transaksi.no nota ASC
");
if (!$tampil)
die("Gagal Query data penerbit karena :".mysql_error());
echo ("<table rules='all' >
<tr> <td colspan=13>Update : <i>$tgl</i></td>
\langle/tr>
<tr><th>No</th>
<th>Id Member</th> 
<th> Nama</th> 
<th width=150>Alamat</th>
<th>Email</th>
<th>Telepon</th>
<th>Jumlah Transaksi</th>
\langle/tr>
");
~$no = 1;while($hasil=mysql fetch array($tampil))
{
$ststusbyr= $hasil['status_byr'];
if($ststusbyr=='BELUM'){
$tglkonfirmasi='-';
$pesan='-';}else{
$tglkonfirmasi=konversi(date('d M Y H:i:s', 
strtotime($hasil['tgl konfirmasi'])));
$pesan=$hasil['pesan'];}
echo "<tr>";
echo "<td><center>".$no."</center></td>";
echo "<td><center>".$hasil[id_member]."</center></td>";
echo "<td>".$hasil[nama]."</td>";
echo "<td>".$hasil[alamat]."</td>";
echo "<td>".$hasil[email]."</td>";
echo "<td>".$hasil[tlp]."</td>";
echo "<td><center>".$hasil[jmltrx]." kali</center></td>";
echo "\langletr>";
$no++;}
?>
<script language="javascript">
```

```
function printPage() {
     document.getElementById('print').style.visibility = 'hidden';
     if (typeof(window.print) != 'undefined') {
           window.print();
     }
     document.getElementById('print').style.visibility = '';
}</script>
<?php
echo "</table>
< p> </p>
<input name='print' type='button' id='print' onClick='javascript: 
printPage()' value='Print' title='Pint Data Order'/>
</center>";
?>
</body>
</html>
<?php
}
?>
```

```
<?php
session start();
if(!isset($_SESSION['ida'])) { 
           //echo "<script>alert('Anda Harus Login Dahulu')</script>";
           echo "<html><head><meta http-equiv='refresh'
content='0;url=index.php'></head><br/>body></hody></html>";
} else { 
     include "../koneksi.php";
?>
<html><body>
<h1>Laporan Menu</h1>
<table center border="0" style="font-size:16;" >
<tr></tr>
<tr>
<td colspan=3><div id='form2'>Semua Semua Menu </div></td>
<td> <a href="laporanmenusemua.php" target='_blank'> <input 
type="submit" value="Tampilkan" id='submitButton2'> </a> </td>
\langle/tr>
<tr>
<td colspan=3><div id='form2'>Menu Terfavorit </div></td>
<td> <a href="laporanmenularis.php" target='_blank'> <input
type="submit" value="Tampilkan" id='submitButton2'> </a> </td>
\langle/tr>
<!-- PopCalendar(tag name and id must match) Tags should not be
```

```
enclosed in tags other than the html body tag. -->
<iframe width=174 height=189 
name="gToday:normal:../calender/agenda.js" 
id="gToday:normal:../calender/agenda.js" src="../calender/ipopeng.htm" 
scrolling="no" frameborder="0" style="visibility:visible; z-index:999; 
position:absolute; top:-500px; left:-500px;">
</iframe>
</table>
</body>
</html>
<?php
}
?>
```

```
<?php
session start();
if(!isset($_SESSION['ida'])) { 
           //echo "<script>alert('Anda Harus Login Dahulu')</script>";
           echo "<html><head><meta http-equiv='refresh'
content='0;url=../index.php'></head><br/>>body></body></html>";
} else { 
     include "../koneksi.php";
     include "formattanggal.php";
?>
<html>
<title>Laporan Menu Terfavorit</title>
<link href="styleprint.css" rel="stylesheet" type="text/css" />
<body>
<!-- content begins -->
<center><fieldset style=" background:#FFFFFF; border:dashed 1px; 
width:40%;"><h2>
<img src='../images/ws2.jpg' width='300' height='90'> <br>Laporan Menu 
Terfavorit<br></h2>
\langle ?
$tampil= mysql_query("SELECT *, SUM(detail_transaksi.jumlah) as jumlah
FROM detail transaksi, produk, kategori
WHERE detail transaksi.kd produk=produk.kd produk and
kategori.id_kategori=produk.id_kategori
GROUP BY detail transaksi.kd produk ORDER BY jumlah DESC LIMIT 5 ");
if (!$tampil)
die("Gagal Query data penerbit karena :".mysql_error());
echo ("<table rules='all' >
<tr> <td colspan=13>Update : <i>$tgl</i></td>
\langle/tr\rangle<tr><th>No</th> 
<th>Nama Menu</th>
```

```
<th>Kategori</th>
<th>Harga</th>
<th>Stok</th>
\langle/tr>
") ;
$no = 1;while($hasil=mysql fetch array($tampil))
{
$harga = number format($hasil[harga], '0', '. '.'.');
echo "<tr>";
echo "<td><center>".$no."</center></td>";
echo "<td>".$hasil[nama_produk]."</td>";
echo "<td><center>".$hasil[nama]."</center></td>";
echo "<td>Rp.".$harga.",-</td>";
echo "<td><center>".$hasil[stok]."<center></td>";
// echo "<td>".$hasil[pdeskripsi]."</td>";
// echo "<td><center>".$hasil[jmltrx]." kali</center></td>";
echo "</tr>";
$no++;}
?>
<script language="javascript">
function printPage() {
     document.getElementById('print').style.visibility = 'hidden';
     if (typeof(window.print) != 'undefined') {
           window.print();
     }
     document.getElementById('print').style.visibility = '';
}</script>
<?php
echo "</table>
< p> </p>
<input name='print' type='button' id='print' onClick='javascript: 
printPage()' value='Print' title='Pint Data Order'/>
</center>";
?>
</body>
\langle/html\rangle<?php
}
?>
```

```
<?php
session start();
if(!isset($ SESSION['ida'])) {
           //echo "<script>alert('Anda Harus Login Dahulu')</script>";
           echo "<html><head><meta http-equiv='refresh'
content='0;url=../index.php'></head><br/>>body></body></html>";
} else {
```

```
include "../koneksi.php";
     include "formattanggal.php";
?>
<html>
<title>Laporan Menu</title>
<link href="styleprint.css" rel="stylesheet" type="text/css" />
<body>
<!-- content begins -->
<center><fieldset style=" background:#FFFFFF; border:dashed 1px; 
width:40%;"><h2>
<img src='../images/ws2.jpg' width='300' height='90'> <br>Laporan 
Menu<br></h2>
\leq ?
$tampil= mysql_query("SELECT *, produk.deskripsi as pdeskripsi from 
produk, kategori where kategori.id kategori=produk.id kategori");
if (!$tampil)
die("Gagal Query data penerbit karena :".mysql error());
echo ("<table rules='all' >
<tr> <td colspan=13>Update : <i>$tgl</i></td>
\langle/tr\rangle<tr><th>No</th> 
<th>Nama Menu</th> 
<th>Kategori</th> 
<th>Harga</th>
<th>Stok</th>
\langle/tr>
");
$no = 1;while($hasil=mysql fetch array($tampil))
{
$harga = number format($hasil[harga], '0', ', '.'.');
echo "<tr>";
echo "<td><center>".$no."</center></td>";
echo "<td>".$hasil[nama_produk]."</td>";
echo "<td><center>".$hasil[nama]."</center></td>";
echo "<td>Rp.".$harga.",-</td>";
echo "<td><center>".$hasil[stok]."<center></td>";
// echo "<td>".$hasil[pdeskripsi]."</td>";
// echo "<td><center>".$hasil[jmltrx]." kali</center></td>";
echo "</tr>";
$no++;}
?>
<script language="javascript">
function printPage() {
     document.getElementById('print').style.visibility = 'hidden';
     if (typeof(window.print) != 'undefined') {
```

```
window.print();
      }
      document.getElementById('print').style.visibility = '';
}</script>
<?php
echo "</table>
< p> </p>
<input name='print' type='button' id='print' onClick='javascript: 
printPage()' value='Print' title='Pint Data Order'/>
</center>";
?>
</body>
\langle/html\rangle<?php
}
?>
```

```
<?php
session start();
if(!isset($_SESSION['ida'])) { 
           //echo "<script>alert('Anda Harus Login Dahulu')</script>";
           echo "<html><head><meta http-equiv='refresh'
content='0;url=../index.php'></head><br/>body></body></html>";
} else { 
     include "../koneksi.php";
     include "formattanggal.php";
?>
<html><title>Laporan Order</title>
<link href="styleprint.css" rel="stylesheet" type="text/css" />
<body>
<!-- content begins -->
<center><fieldset style=" background:#FFFFFF; border:dashed 1px; 
width:70%;"><h2>
<img src='../images/ws2.jpg' width='300' height='90'> <br>Laporan 
Order<br></h2>
\leq ?
$tampil= mysql_query("select * from pengiriman, kelurahan, kotamadya, 
transaksi where pengiriman.no nota=transaksi.no nota and
status byr='SUDAH' and pengiriman.id kelurahan=kelurahan.id kelurahan
and kelurahan.id kotamadya=kotamadya.id kotamadya
ORDER BY transaksi.no nota ASC");
if (!$tampil)
die("Gagal Query data penerbit karena :".mysql_error());
echo ("<table rules='all' >
<tr> <td colspan=13>Update : <i>$tgl</i></td>
\langle/tr\rangle
```
 $<$ tr>

```
22
```

```
<th>No</th> 
<th>No Nota</th> 
<th>Tanggal Order</th>
<br><th> \ Nama<br><th><th width=150>Alamat</th>
<th>Total Order</th>
<th>Validasi</th>
<th>Status Kirim</th>
\langle/tr>
");
$no = 1;while($hasil=mysql fetch array($tampil))
{
$ststusbyr= $hasil['status_byr'];
if($ststusbyr=='BELUM'){
$tglkonfirmasi='-';
$pesan='-';}
else{
$tglkonfirmasi=konversi(date('d M Y H:i:s', 
strtotime($hasil['tql konfirmasi'])));
$pesan=$hasil['pesan'];}
echo "<tr>";
echo "<td><center>".$no."</center></td>";
echo "<td><center>".$hasil[no_nota]."</center></td>";
echo "<td>".konversi(date('d M Y H:i:s', 
strtotime($hasil[tql pesan])))."</td>";
echo "<td>".$hasil[nama]."</td>";
echo "<td>".$hasil[alamat].', '.$hasil[nama_kelurahan].', 
'.$hasil[nama_kotamadya]."</td>";
// echo "<td>".$hasil[tlp]."</td>";
echo "<td>Rp.".number format($hasil[htotalbelanja],'0',',','.').",-
\langle/td>";
// echo "<td><center>".$ststusbyr."</center></td>";
// echo "<td>$tglkonfirmasi</td>";
//echo "<td>".$hasil[tgl_konfirmasi]."</td>";
// echo "<td>Rp.".number_format($hasil[jmlbayar],'0',',','.').",-
\langle/td>";
// echo "<td>$pesan</td>";
echo "<td>".$hasil[validasi]."</td>";
echo "<td><center>".$hasil[status kirim]."</center></td>";
echo "</tr>";
$no++;}
?>
<script language="javascript">
function printPage() {
```

```
document.getElementById('print').style.visibility = 'hidden';
     if (typeof(window.print) != 'undefined') {
           window.print();
      }
     document.getElementById('print').style.visibility = '';
}</script>
<?php
echo "</table>
< p> </p>
<input name='print' type='button' id='print' onClick='javascript: 
printPage()' value='Print' title='Pint Data Order'/>
</center>";
?>
</body>
</html>
<?php
}
?>
```

```
<?php
session start();
if(!isset($_SESSION['ida'])) { 
           echo "<html><head><meta http-equiv='refresh'
content='0;url=index.php'></head><br/>body></hody></html>";
} else { 
     include "../koneksi.php";
     include "formattanggal.php"; //untuk konversi waktu/ menjalankan 
fungsi konversi
?>
<html><title>Laporan Per Periode Order</title>
<link href="styleprint.css" rel="stylesheet" type="text/css" />
<body>
<!-- content begins -->
<center><fieldset style=" background:#FFFFFF; border:dashed 1px; 
width:70%;"><h2>
<img src='../images/ws2.jpg' width='300' height='90'> <br>Laporan Per 
Periode Order</h2>
<?php
$tglawal=$_POST['tglawal'];
$tqlakhir=\overline{$} POST['tqlakhir'];
$tampil= mysql_query("select * from transaksi, pengiriman, kelurahan, 
kotamadya WHERE tgl_pesan BETWEEN '$tglawal' AND '$tglakhir' and 
transaksi.status byr='SUDAH' and transaksi.no nota=pengiriman.no nota
and pengiriman.id kelurahan=kelurahan.id kelurahan and
kelurahan.id_kotamadya=kotamadya.id_kotamadya ORDER BY 
transaksi.no nota ASC");
if (!$tampil)
die("Gagal Query data penerbit karena :".mysql error());
echo ("
```

```
<table rules='all' >
<tr> <td colspan=13>Update : <i>$tgl</i> <br> Periode Order : "); 
//Catatan!!! Fungsi strtotime pada php banyak berguna untuk konversi 
dari string ke format tanggal (date/datetime)
echo konversi(date('d M Y', strtotime($tglawal)))." s/d 
".konversi(date('d M Y', strtotime($tglakhir)))."</td>";
echo (" </tr>
<tr>
<th>No</th> 
<th>No Nota</th> 
<th>Tanggal Order</th>
<th width=100>Nama</th> 
<th width=150>Alamat</th>
<th>Total Order</th>
<th>Validasi</th>
<th>Status Kirim</th></tr>
");
$no = 1;while($hasil=mysql fetch array($tampil))
{
$ststuskonfirmasi= $hasil['status_konfirmasi'];
if($ststuskonfirmasi=='BELUM'){
$tglkonfirmasi='-';
$pesan='-';}
else{
$tglkonfirmasi=konversi(date('d M Y H:i:s', 
strtotime($hasil['tql konfirmasi'])));
$pesan=$hasil['keterangan'];}
echo "<tr>";
echo "<td>".$no."</td>";
echo "<td><center>".$hasil[no_nota]."</center></td>";
//echo "<td>".$hasil[tgl_pesan]."</td>";
echo "<td>".konversi(date('d M Y H:i:s', 
strtotime($hasil[tql pesan])))."</td>";
echo "<td>".$hasil[nama]."</td>";
echo "<td>".$hasil[alamat].', '.$hasil[nama_kelurahan].', 
'.$hasil[nama_kotamadya]."</td>";
// echo "<td>".$hasil[tlp]."</td>";
// echo "<td>".$hasil[email]."</td>";
echo "<td>Rp.".number format($hasil[htotalbelanja],'0',',','.').",-
\langle \rangletd>";
// echo "<td><center>".$hasil[status_konfirmasi]."</center></td>";
// echo "<td>$tglkonfirmasi</td>";
// echo "<td>Rp.".number_format($hasil[bayar],'0',',','.').",-</td>";
// echo "<td>$pesan</td>";
echo "<td><center>".$hasil[validasi]."</center></td>";
echo "<td> <center>".$hasil[status_kirim]."</center></td>";
echo " </tr>";
$no++;}
?>
```

```
<script language="javascript">
function printPage() {
     document.getElementById('print').style.visibility = 'hidden';
     if (typeof(window.print) != 'undefined') {
           window.print();
     }
     document.getElementById('print').style.visibility = '';
}</script>
<?php
echo "</table>
<p><input name='print' type='button' id='print' onClick='javascript: 
printPage()' value='Print' title='Cetak Data Pesanan'/>
  </p>
</center>";
?>
</body>
</html>
<?php
}
?>
```

```
<?php
session start();
if(!isset($_SESSION['ida'])) { 
           echo "<html><head><meta http-equiv='refresh'
content='0;url=index.php'></head><body></body></html>";
} else { 
     include "../koneksi.php";
?>
<html><body>
<!-- content begins -->
<h1>Daftar Member</h1>
<?php
$tampil= mysql_query("SELECT * from member");
if (!$tampil)
die("Gagal Query data buku karena :".mysql_error());
echo ("<table border='1'>
<tr>
<th>No</th> 
<th>Id Member</th> 
<th>Nama</th>
<th>Email</th>
<th>Telpon</th>
<th>Alamat</th>
<th>Proses</th>
");
$no = 1;
```

```
while($hasil=mysql fetch array($tampil))
{
echo "<tr>";
echo "<td><center>".$no."</center></td>";
echo "<td><center>".$hasil[id_member]."</center></td>";
echo "<td>".$hasil[nama]."</td>";
echo "<td>".$hasil[email]."</td>";
echo "<td>".$hasil[tlp]."</td>";
echo "<td>".$hasil[alamat]."</td>";
echo "<td><center><a 
href='index.php?admin=memberedit&id=$hasil[id_member]'><img src = 
../images/edit1.gif width=25 height=25 title='Edit Member $hasil[nama] 
'></a>
<a 
href='index.php?admin=deletemember&id=$hasil[id_member]&next=member' 
><img src = ../images/delete1.gif width=25 height=25 title='Delete 
Member $hasil[nama]'></a></center></td>";
echo "</tr>";
$no++;}
echo "</table>";
?>
</body>
</html>
<?php
}
?>
```

```
<?php
session start();
if(!isset($_SESSION['ida'])) { 
           echo "<html><head><meta http-equiv='refresh'
content='0;url=index.php'></head><body></body></html>";
} else { 
     include "../koneksi.php";
?>
<html>
<body>
     <h1>Edit Member</h1>
<?php
$id=$_REQUEST['id'];
$sqledit="SELECT * FROM member WHERE id_member =$id";
$hasil=mysql_query($sqledit);
```

```
if(!$hasil)
die("Gagal query untuk edit data karena :".mysql_error());
$data=mysql fetch array($hasil);
$nama = $data[nama];
$email = $data[email];$tlp = $data[tlp];$alamat = $data[alamat];echo "
<form action=index.php?admin=simpanmemberedit method=post 
ENCTYPE=MULTIPART/FORM-DATA>
<table border='0' style='color: black;'>
<tr>
     <input type='hidden' size='3' name='id2' value='$id' readonly>
\langle/tr>
<tr>
     <td id='formdaftar'>Nama</td>
     <td><input type='text' style='width:100%;' size='40' name='nama' 
value='$nama' placeholder='Masukkan Nama' required>
      \langle/td>
\langle/tr>
<tr>
     <td id='formdaftar'>Email</td>
     <td><input type='text' style='width:100%;' size='40' 
name='email' value='$email' placeholder='Masukkan Email' required>
     \langle/td>
\langle/tr>
<tr>
     <td id='formdaftar'>Telepon</td>
     <td><input type='text' style='width:100%;' size='40' name='tlp' 
value='$tlp' placeholder='Masukkan No Telpon' required>
     \langle/td>
\langle/tr>
<tr>
     <td id='formdaftar'>Alamat</td>
     <td><textarea height='5' style='width:100%;' name='alamat' 
size='100' class='textStyle' placeholder='Masukkan Alamat' required 
>$alamat</textarea></td>
\langle/tr>
<tr><td colspan=7>
      <input type=button value=Cancel 
onClick='javascript:history.back()' id='submitButton'> <input
```

```
type=submit value=Update id='submitButton' ></td>
\langle/tr>
</table>
</form>
\mathbf{u};
?>
</body>
\langle/html>
<?php
}
?>
```

```
<?php
session start();
if(!isset($_SESSION['ida'])) { 
           echo "<html><head><meta http-equiv='refresh'
content='0;url=index.php'></head><body></body></html>";
} else { 
     include "../koneksi.php";
?>
<html><body>
<!-- content begins -->
<h1>Daftar Menu</h1>
<?php
$tampil= mysql_query("SELECT * from produk, kategori where 
kategori.id kategori=produk.id kategori");
if (!$tampil)
die("Gagal Query data buku karena :".mysql_error());
echo ("<table border='1'>
<tr>
<th>No</th> 
<th>Nama Menu</th> 
<th>Kategori</th> 
<th>Harga</th> 
<th>Stok</th>
<th>Detail</th>
<th>Proses</th>
");
$no = 1;while($hasil=mysql_fetch_array($tampil))
```
{

```
echo "<tr>";
echo "<td>".$no."</td>";
echo "<td>".$hasil[nama_produk]."</td>";
echo "<td>".$hasil[nama]."</td>";
echo "<td>Rp.".$hasil[harga]."</td>";
/*
if($hasil[stock]<=10){
echo "<td><a 
href='index.php?admin=tambahstok&update=tambah&id=$hasil[kd_produk]'><
img src = ../images/awas.png width=20 height=20 title='Tambah 
Stok!!!'></a>".$hasil[stok]."</td>";}
else{
echo "<td>".$hasil[stok]."<a
href='index.php?admin=tambahstok&update=tambah&id=$hasil[kd_produk]'><
img src = ../images/plus.png width=20 height=20 title='Tambah 
Stok!!!'></a></td>";}
*/
echo "<td><center>$hasil[stok]</center></td>";
echo "<td><center><a 
href='index.php?admin=menudetail&id=$hasil[kd_produk]'><img src 
='../images/lihat.png' width=25 height=25 title='Detail 
$hasil[nama_produk]'></a></center></td>";
echo "<td><center><a 
href='index.php?admin=menuedit&id=$hasil[kd_produk]'><img src = 
'../images/edit1.gif' width=25 height=25 title='Edit Menu 
$hasil[nama_produk] '></a>
\leqa
href='index.php?admin=delete&id=$hasil[kd_produk]&table=produk&field=k
d_produk&next=menu' ><img src ='../images/delete1.gif' width=25 
height=25 title='Delete Menu $hasil[nama_produk]'></a></center></td>";
echo "</tr>";
$no++;}
echo "</table>";
?>
</body>
</html>
<?php
}
?>
```

```
<?php
session start();
if(!isset($_SESSION['ida'])) { 
           echo "<html><head><meta http-equiv='refresh'
content='0;url=index.php'></head><br/>body></body></html>";
```

```
} else { 
     include "../koneksi.php";
     ?>
<html>
<head>
<link rel="stylesheet" type="text/css" href="file/style.css" 
media="screen" />
<link rel="shortcut icon" href="images/logo.png" />
</head>
<body>
<?php
//echo (" <h1>Detail Order</h1>");
include "../koneksi.php";
$id=$_REQUEST['id'];
$query=mysql_query("SELECT *, produk.deskripsi as pdeskripsi from 
produk, kategori where kategori.id_kategori=produk.id_kategori and 
kd_produk='$id'");
$no=1;while($hasil=mysql_fetch_array($query)){
echo "
     <h1>$hasil[nama_produk]</h1>
            <div class=image_panel><img src='../foto/$hasil[foto]' 
width='100%' height='100%' /></div>
                            Kategori : $hasil[nama] <br>>Stok :
$hasil[stok] <br>";
                            echo ("Harga : 
Rp.".number format($hasil['harga'])."<br>");
                            echo "Deskripsi : $hasil[pdeskripsi]
     <br>";
                            echo "<a href='index.php?admin=menu'><img 
src ='../images/back.png' width=25 height=25 title='Kembali'></a><a 
href='index.php?admin=menuedit&id=$hasil[kd_produk]'><img 
src='../images/edit1.gif' width='25' height='25' title='Edit Menu 
$hasil[nama_produk] '/></a>
                            \leqa
href='index.php?admin=delete&id=$hasil[kd_produk]&table=produk&field=k
d_produk&next=menu'><img src='../images/delete1.gif' width='25' 
height='25' title='Delete Menu $hasil[nama_produk] '/> \langlea>";
/ *
echo"<table border=''> <div id='detail-barang'>";
echo"<tr><td colspan='2'><h2> <div class='jdl-
detail'>$hasil[judul]</div></h2></td></tr>";
echo"<tr><td ><imq src='foto/$hasil[foto]' class='qambar'
width='140' height='200'></td></tr>";
echo"<tr>
<td><div class='ket-deskripsi'><b>Penerbit : $hasil[penerbit] <br>
Penulis : $hasil[pengarang] <br>
Stok : $hasil[stok] <br>";
echo ("Harga : Rp.".number format($hasil['harga'])."<br>");
```

```
echo "
Deskripsi :</b><br>
$hasil[deskripsi]</div>
</td></tr>";
//echo "</div>";
echo"</table>";*/
}}
//echo "<br><br><br><hr><div id='lain'>Buku Lainnya</div><br>" ;
//include "produklain.php";
?>
</body>
</html>
```

```
<?php
session start();
if(!isset($_SESSION['ida'])) { 
           echo "<html><head><meta http-equiv='refresh'
content='0;url=index.php'></head><br/>body></hody></html>";
} else { 
     include "../koneksi.php";
?>
<html>
<body>
     <h1>Edit Menu</h1>
<?php
$id=$_REQUEST['id'];
$sqledit="SELECT * , produk.deskripsi AS pdeskripsi FROM produk, 
kategori WHERE kategori.id_kategori = produk.id_kategori AND kd_produk 
=\frac{1}{2}d";
$hasil=mysql_query($sqledit);
if(!$hasil)
die("Gagal query untuk edit data karena :".mysql_error());
$data=mysql fetch array($hasil);
$id2 = $data[kd] produk];
$stok = $data[stok];$idkategori = $data[id kategori];
$nama_produk = $data[nama_produk];
$harga = $data[harga];$foto = $data[footo];$deskripsi = $data[pdeskripsi];
```

```
echo "
<form action=index.php?admin=simpanmenuedit method=post 
ENCTYPE=MULTIPART/FORM-DATA>
<table border='0' style='color: black;'>
<tr>
     <input type='hidden' size='3' name='id2' value='$id2' readonly>
     <input type='hidden' size='3' name='idkategori' 
value='$idkategori' readonly>
\langle/tr>
<tr><td id='formdaftar'>Kategori</td>
     <td width='150' style='color: black;'>
<select name='kategori' class='selectStyle' style='width:100%;'>
 <option value='' selected=''>- Ubah Kategori -</option>";
                          $sql = "select * from kategori";
                         $tampil\ kategori = mysql\ query(Ssql);while ($dt kategori =
mysql fetch array($tampil kategori)) {
                       $id kategori = $dt kategori[id kategori];
                       $nama = $dt kategori[nama];
                       echo" <option value=$id kategori>$nama
                          </option> ";
                           }
echo " </select>
     \langle/td\rangle\langle/tr>
<tr>
     <td id='formdaftar'>Nama Produk</td>
     <td><input type='text' style='width:100%;' size='30' 
name='nama_produk' value='$nama_produk' placeholder='Masukkan Nama 
Produk' required>
      \langle t \rangle\langle/tr>
<tr><td id='formdaftar'>Harga</td>
     <td><input type='text' style='width:100%;' maxlength='10' 
size='30' name='harga' value='$harga' placeholder='Masukkan Harga 
Produk' required></td>
\langle/tr>
<tr><td id='formdaftar'>Stok</td>
     <td><input type='number' style='width:100%;' maxlength='4' 
size='30' name='stok' value='$stok' placeholder='Masukkan Stok Produk'
```

```
required></td>
\langle/tr>
<tr><td id='formdaftar'>Deskripsi</td>
     <td><textarea height='5' style='width:100%;' name='deskripsi' 
size='100' class='textStyle' placeholder='Masukkan Deskripsi Produk' 
required >$deskripsi</textarea></td>
\langle/tr>
<tr><td id='formdaftar'>Ubah Gambar</td>
     <td>"; ?>
     <input type=file accept=image/jpeg size=40 name=foto 
value="<?php echo $data['foto']; ?>" placeholder='Masukkan Foto 
Produk'>
<?php echo" </td>
\langle/tr>
<tr>
     <td id='formdaftar'>Gambar</td>
     <td><img src='../foto/$foto' width='265px'></td>
\langle/tr>
<tr>
     <td colspan=7>
     <input type=button value=Cancel 
onClick='javascript:history.back()' id='submitButton'> <input 
type=submit value=Update id='submitButton' ></td>
\langle/tr>
\langle/table>
</form>
"
;
?>
</body>
</html>
<?php
}
?>
```
<?php include('../koneksi.php'); \$user=\$\_POST['user']; \$pass=\$\_POST['pass']; //\$password=md5(\$\_POST['password']); \$ceko = mysql\_query("select \* from admin where username='\$user' and

```
password='$pass'");
$tceko=mysql fetch array($ceko);
     if(!$tceko){
     echo "<script>alert('Username / Password salah!')</script>";
     echo "<html><head><meta http-equiv='refresh'
content='0;url=index.html'></head><br/>body></hody></html>";
}
     else {
     session start();
session register('nama');
$_SESSION['nama']=$tceko['nama'];
$_SESSION['ida']=$tceko['id_admin'];
header("Location: index.php"); 
     // echo "<html><head><meta http-equiv='refresh'
content='0;url=home.php'></head><body></body></html>";
     }
```
?>

```
<?php
session start();
if(!isset($_SESSION['ida'])) { 
           echo "<html><head><meta http-equiv='refresh'
content='0;url=index.php'></head><body></body></html>";
} else { 
include "../koneksi.php";
$valid = $_REQUEST['valid'];
$id = $ REQUEST['id'];
if($_REQUEST['valid']=='SUDAH'){
//scrip untuk kurangi stok
$cekdetail=mysql_query("SELECT * FROM detail_transaksi where no_nota= 
'$id'"); 
while($hasileek = mysgl\text{ fetch array}(\$cekdetail)) {
     $sql3=mysql_query("select * from produk where kd_produk = 
'$hasilcek[kd produk]'");
     $data3=mysql fetch array($sql3);
     $stok\,\,\text{baru} = $data3[stok] - $hasileek[jumlah];mysql_query("update produk set stok='$stok_baru' where kd_produk 
= '$hasilcek[kd_produk]'");
} 
//end kurangi stok
}
$hasil=("UPDATE transaksi set
                            status kirim = '$valid'
```

```
where no nota ='$id' ");
     $hasil4=mysql_query($hasil);
     if(!$hasil4)
         echo "<script>alert('Gagal')</script>";
     else
         echo "<html><head><meta http-equiv='refresh'
content='0;url=index.php?admin=detailtransaksi&id=$id'></head><body></
body></html>";
```

```
}?>
```

```
<?php
session start();
if(!isset($_SESSION['ida'])) { 
           echo "<html><head><meta http-equiv='refresh'
content='0;url=index.php'></head><body></body></html>";
} else { 
include "../koneksi.php";
$valid = $_REQUEST['valid'];
$id = $ REQUEST['id'];
$cek=mysql_query("SELECT * FROM transaksi where no_nota='$id'");
while($hasilcek=mysql_fetch_array($cek)){
$konfirmasi =$hasilcek['status_byr'];
}
if($konfirmasi=='SUDAH'){
$hasil=("UPDATE transaksi set
                            validasi = '$valid'
                            where no nota ='$id' ");
     $hasil4=mysql_query($hasil);
     if(!$hasil4)
          echo "<script>alert('Gagal')</script>";
     else
         echo "<html><head><meta http-equiv='refresh'
content='0;url=index.php?admin=detailtransaksi&id=$id'></head><body></
body></html>";
}
else{
echo "<script>alert('Pesanan Belum di Konfirmasi. Validasi gagal! 
') </script>";
echo "<html><head><meta http-equiv='refresh'
content='0;url=index.php?admin=detailtransaksi&id=$id'></head><br/>body></
body></html>";
}
}?>
```
```
<?php
session start();
if(!isset($_SESSION['ida'])) { 
           echo "<html><head><meta http-equiv='refresh'
content='0;url=index.php'></head><br/>body></hody></html>";
} else { 
     include "../koneksi.php";
$nama=$_REQUEST['nama'];
$deskripsi=$_REQUEST['deskripsi'];
$sql="insert into kategori ( nama, deskripsi)
values ('$nama', '$deskripsi')";
$hasil=mysql_query($sql);
echo "<script>alert('Data Kategori Berhasil Di Simpan')</script>";
echo "<html><head><meta http-equiv='refresh'
content='0;url=index.php?admin=inputkategori'></head><body></body></ht
ml<sup>-"</sup>;
}?>
```

```
<?php
session start();
if(!isset($_SESSION['ida'])) { 
           echo "<html><head><meta http-equiv='refresh'
content='0;url=index.php'></head><br/>body></hody></html>";
} else { 
     include "../koneksi.php";
$hasil=("UPDATE kategori set
                            nama = '$nama_kategori', 
                            deskripsi = '$deskripsi'
                            where id kategori ='$id2' ");
$hasil4=mysql_query($hasil);
     if(!$hasil4)
      echo "<script>alert('Gagal')</script>";
     else
     echo "<script>alert('Data Kategori Berhasil Di Edit')</script>";
     echo "<html><head><meta http-equiv='refresh'
content='0;url=index.php?admin=kategori'></head><br/>>body></body></html>";
}?>
```

```
<?php
session start();
if(!isset($ SESSION['ida'])) {
           echo "<html><head><meta http-equiv='refresh'
content='0;url=index.php'></head><br/>body></hody></html>";
```

```
} else { 
     include "../koneksi.php";
     $id2=$_REQUEST['id2'];
     $nama=$_REQUEST['nama'];
     $alamat=$_REQUEST['alamat'];
     $tlp=$_REQUEST['tlp'];
     $email=$_REQUEST['email'];
     if( !is numeric($tlp) ){ //untuk mengecek apakah telepon benar
angka atau bukan jika bukan maka jalankan scrip berikut..
     echo "<script>alert('Anda salah memasukkan no 
Telepon')</script>";
     echo "<html><head><meta http-equiv='refresh'
content='0;url=index.php?admin=memberedit&id=$id2'></head><body></body
></html>";
     }else{
$hasil=("UPDATE member set
                            nama = \sqrt{2}isnama',
                            alamat = '$alamat',
                            tlp = 'Stlp',email = '§email'
                            where id Anggota='$id2' ");
$hasil4=mysql_query($hasil);
     if(!$hasil4)
      echo "<script>alert('Gagal')</script>";
     else
     echo "<script>alert('Data member Berhasil Di Edit')</script>";
     echo "<html><head><meta http-equiv='refresh'
content='0;url=index.php?admin=member'></head><br/>>body></body></html>";
}}?>
```

```
<?php
session start();
if(!isset($_SESSION['ida'])) { 
           echo "<html><head><meta http-equiv='refresh'
content='0;url=index.php'></head><br/>body></hody></html>";
} else { 
     include "../koneksi.php";
$kategori=$_REQUEST['kategori'];
$nama=$_REQUEST['nama'];
$stok=$_REQUEST['stok'];
$harga=$_REQUEST['harga'];
$deskripsi=$_REQUEST['deskripsi'];
$sql="insert into produk (id_kategori, nama_produk, harga, deskripsi,
```

```
stok, foto)
values ('$kategori','$nama',$harga,'$deskripsi',$stok,'$foto name')";
$hasil=mysql_query($sql);
copy ($foto, "C:/AppServ/www/ws/steak2/foto/$foto name");
echo "<script>alert('Data Menu Berhasil Di Simpan')</script>";
echo "<html><head><meta http-equiv='refresh'
content='0;url=index.php?admin=menu'></head><br/>>body></body></html>";
}?>
```

```
<?php
session start();
if(!isset($_SESSION['ida'])) { 
           echo "<html><head><meta http-equiv='refresh'
content='0;url=index.php'></head><br/>body></hody></html>";
} else { 
     include "../koneksi.php";
if(empty($kategori)){
$hasil=("UPDATE produk set
                            id kategori = '$idkategori',
                            nama_produk = '$nama_produk', 
                            stok = '$stok',
                            harga = \frac{1}{2}$harga',
                            deskripsi = '$deskripsi'
                            where kd produk = '$id2' ");}
else if(empty($foto)){
$hasil=("UPDATE produk set
                            id kategori = '$kategori',
                            nama_produk = '$nama_produk', 
                            stok = '§stok',harga = '$harga',
                            deskripsi = '$deskripsi'
                            where kd produk = '§id2' ");
     }
else{
$hasil=("UPDATE produk set
                            id kategori = '$kategori',
                            nama produk = '$nama produk',
                            stok = '§stok',harga = '$harga',
                            deskripsi = '$deskripsi',
                            foto = '$foto name'
                            where kd produk = '§id2' ");
     }
$hasil4=mysql_query($hasil);
```

```
copy ($foto,"C:/AppServ/www/ws/steak2/foto/$foto_name");
     if(!$hasil4)
      echo "<script>alert('Gagal')</script>";
     else
     echo "<script>alert('Data Menu Berhasil Di Edit')</script>";
     echo "<html><head><meta http-equiv='refresh'
content='0;url=index.php?admin=menu'></head><br/>>body></hody></html>";
}?>
```

```
<?php
session start();
if(!isset($_SESSION['ida'])) { 
           echo "<html><head><meta http-equiv='refresh'
content='0;url=index.php'></head><br/>body></body></html>";
} else { 
     include "../koneksi.php";
$id buku = $ REQUEST[id buku];
$cekstok1=mysql_query("SELECT * FROM produk where 
kd_produk=$id_buku");
\overline{\text{while}}($cekstok=mysql fetch array($cekstok1))
{
echo"
<html><body>
<h1>Tambah Stok</h1>
<center>
<form action=updatestok.php?update=tambah method=post 
ENCTYPE=MULTIPART/FORM-DATA>
<table center border='0' style='font-size:16;' align='center'>
<tr></tr>
<tr>
<td colspan=2><center><img src='../foto/$cekstok[foto]' width='100' 
height='150' /></center></td>
\langle/tr>
<tr>
<td colspan=2><center>$cekstok[judul]</center></td>
\langle/tr>
<tr><td><div id='formdaftar'>STOK TERAKHIR </div></td>
<td colspan='7' >
$cekstok[stok]
<input type='hidden' size='3' name='id_buku' value='$id_buku'></td>
\langletr>
```

```
<tr>
<td><div id='formdaftar'>TAMBAH STOK </div></td>
<td colspan='7'>
<input type='number' name='qty' size='20' placeholder='Tambah Stok' 
required/>
\langle/tr>
<tr><td colspan='7' align='center' style=' color: black;'>
<input type=button value=Batal onClick='javascript:history.back()' 
id='submitButton'>
<input type='submit' value='Simpan' id='submitButton'>
\langle t \rangle\langle/tr>
\langle form>
\langle/table>
</center>
</body>
</html>";
}}
?>
```

```
<?php
session start();
if(!isset($_SESSION['ida'])) { 
           echo "<html><head><meta http-equiv='refresh'
content='0;url=index.html'></head><br/>body></hody></html>";
} else { 
include "../koneksi.php";
?>
<html>
<body>
<!-- content begins -->
<h1>DATA PESANAN</h1>
\leq ?
if ($_REQUEST['status_byr']=='SUDAH')
{
$tampil= mysql query("SELECT transaksi.no nota, pengiriman.nama,
transaksi.status_byr, transaksi.validasi 
FROM transaksi, pengiriman where transaksi.no nota=pengiriman.no nota
and transaksi.status byr='$ REQUEST[status byr]' order by
transaksi.no nota asc");
}
else{
$tampil= mysql_query("SELECT transaksi.no nota, pengiriman.nama,
transaksi.status_byr, transaksi.validasi FROM transaksi, pengiriman 
where transaksi.no nota=pengiriman.no nota order by
transaksi.status byr Desc");
}
if (!$tampil)
```

```
die("Gagal Query data buku karena :".mysql error());
echo ("<table border='1'>
<tr><th>No</th> 
<th>No. Nota</th>
<th>Atas Nama</th>
<th>Pembayaran</th>
<th>Pengiriman Ditempat</th>
<th>Detail</th>
");
$no = 1;while($hasil=mysql fetch array($tampil))
{
//$web=$hasil[website];
echo "<center>";
echo "<tr>";
echo "<td>".$no."</td>";
echo "<td><center>".$hasil[no_nota]."</center></td>";
echo "<td>".$hasil[nama]."</td>";
echo "<td>".$hasil[status byr]."</td>";
echo "<td>".$hasil[validasi]."</td>";
echo "<td><center><a 
href='index.php?admin=detailtransaksi&id=$hasil[no_nota]'><img src = 
../images/lihat.png width=20 height=20 title='Detail Data 
Pesanan'></a>
</center></td>";
echo "</tr>";
$no++;}
echo "</table>";
?>
</body>
</html>
<?php
}
?>
```

```
<?php
include "koneksi.php";
session start();
//if(empty($_GET['aksi'])){
$tampil2 = mysql query("select * from transaksi sementara where
id member='$ SESSION[id]' ");
$hasil2=mysql fetch array($tampil2);
if(!$hasil2){
// echo"<script language='javascript'>alert('Keranjang belanja anda 
kosong. Silahkan belanja...')</script>";
echo "<html><head><meta http-equiv='refresh'
```

```
content='0;url=index.php?view=daftarproduk'></head><body></body></html
>";
}else{
$tampil = mysql_query("select * from transaksi_sementara where 
id member='$ SESSION[id]' ");
$no = 1;$aharga = 0;echo " <h1>Pesanan Anda</h1> <div class='chart'>
                                       <table border='0'>
                                             <tr><th>No</th>
                                                  <th>Nama Produk</th>
                                                  <th >Harga</th>
                                                  <th >Qty</th>
                                                  <th >Total</th>
                                                  <th
colspan='2'>Process</th>
                                            \langletr>
                            ";
while($hasil=mysql fetch array($tampil))
{
$jumlah= $hasil[jumlah];
     $produk = mysgl query("select * from product wherekd_produk=$hasil[kd_produk] ");
     while($hasilproduk=mysql_fetch_array($produk)){
$aharga = $harga;$stok=$hasilproduk[stok];
           //$harga = format rupiah($hasil['harga']);
echo "
                                       <form 
action='view/editorder.php' method='get'>
                                             <input type='hidden' 
name='stok' value='$stok' />
                                             <input type='hidden' 
name='idproduk' value='$hasil[id]' />
                                             <input type='hidden' 
name='harga' value='$hasil[harga]' />
                                             <tr><td>$no</td>
     <td>$hasilproduk[nama_produk]</td>
                                                  <td 
width=150><center>Rp ".number format($hasil[harga],'0',',','.');
                                                  echo",-
</center></td>
                                                  <td><center><input 
type='number' style='width:45%;' size='5' name='jumlah' 
value='$jumlah'/></center></td>
                                                  <td
```

```
style='width:20%;' > Rp "number format($hasil[total], '0', '.', '.');
                                                      echo", -</td>
                                                     <td><a 
href='view/deleteorder.php?idorder=$hasil[id]' "; ?>
                                                     onClick="return 
confirm('Apakah anda serius membatalkan pesanan ?')"
                                                     <?php echo" >
                                                     \langleimq src =
images/delete.png width=20 height=20 title='Delete Order'></a></td>
                                                      <td><input 
type='image' src='images/refresh.png' width='25' height='25' 
title='Update Order'/></td>
                                               \langle/tr>
                                          </form>";
                                                            }
$no++;}
$htotala = mysql_query("select sum(total) as htotal from 
transaksi sementara where id member= '$ SESSION[id]' ");
                        $thtotala=mysql fetch array($htotala); {
                              echo "
                                               <tr>
                                                     <td 
colspan='7'><hr></td>
                                               \langle/tr>
                                               <tr>
                                                      <td colspan='4'>Total 
Pesanan</td>
                                                      <td>Rp 
".number format($thtotala[htotal],'0',',','.') ;
                                                     echo ",-</td>
                                               \langle/tr>
                                               <tr>
                                                     <td colspan='7'>
                                                            <div 
id='tombolcheckout'>
                                                            \langle ahref='index.php?view=endorder' title='Check Out'>
                                                           \langle \text{img}src='images/checkout.png' width='30' height='20' border='0' />
                                                           <i>Check 
Out</i></a>
                                                           \langle div>
                                                           <div 
id='tombolbelanjalagi'>
                                                                 <a
```
href='index.php?lihat=produk' title='Order Again'><i>  $\langle \text{imq}$ src='images/keranjang.png' width='30' height='20' border='0' /> Order Again</i></a> </div>  $\langle t \rangle$  $\langle$ /tr> </table> ";} echo " <div>Langkah-langkah pemesanan</div> <div class=prod\_box\_big>  $\langle u12 \rangle$ <li> \* Pada kolom Sum, Anda dapat mengubah berapa jumlah produk yang hendak Anda pesan.<br> \* Lalu meng-klik tombol Update untuk mengetahui biaya terbaru dari jumlah produk yang baru saja Anda masukan.  $\langle$ /li $>$ <li> \* Pembelian jumlah produk minimal Rp.100.000. Pesanan dapat diantar.<br> \* Transaksi pertama yang dilayani.  $\langle$ /li>  $\langle$ li> \* Anda juga dapat menghapus produk dari daftar pesanan Anda dengan meng-klik gambar <img src='images/delete.png' width='15' height='15' border='0' /> delete pada kolom Aksi.  $\langle$ /li $>$  $\langle$ li> \* Apabila Anda ingin menambah pesanan lagi, klik gambar <img src='images/keranjang.png' width='15' height='15' border='0' /> Order Again.  $\langle$ /li $>$  $\langle$ li> \* Apabila Anda telah yakin dengan pesanan Anda, silahkan klik gambar  $\langle \text{img}$ src='images/checkout.png' width='15' height='15' border='0' /> Check Out untuk melakukan proses pengiriman.

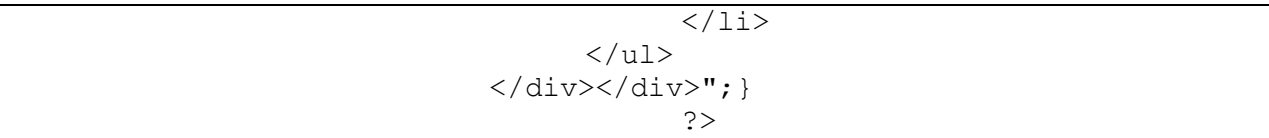

```
<?php
include "koneksi.php";
session start();
$tes2 = mysql_query("SELECT id FROM transaksi_sementara WHERE 
id member='$ SESSION[id]' ");
$ttes2 = mysql_num_rows($tes2);
$id2 = $ REQUEST(id2];\frac{1}{2} and \frac{1}{2} REQUEST[nama];
$alamat = $ REQUEST[alamat];$pos = $ REQUEST[pos];$kelurahan = $ REQUEST[kelurahan];$telepon = $ REQUEST[telepon];
$email = $ REQUEST[email];
if( !is_numeric($telepon) ){ //untuk mengecek apakah variabel telepon 
benar angka atau bukan jika bukan maka jalankan scrip berikut..
     echo "<script>alert('Anda salah memasukkan No 
Telepon')</script>";
     echo "<html><head><meta http-equiv='refresh'
content='0;url=index.php?view=endorder'></head><br/>>body></hody></html>";
     }
     else{
mysql query("INSERT INTO pengiriman (nama, alamat, id kelurahan, tlp)
VALUES ('$nama', '$alamat','$kelurahan', '$telepon')"];$cekongkir = mysql_query("SELECT * FROM kelurahan WHERE 
id kelurahan='$kelurahan'");
           while($dataongkir=mysql_fetch_array($cekongkir)){
           $ongkir= $dataongkir['ongkir'];
$no nota2 = mysql insert id();
$interval = 7;$checkout1 = mysql_query("SELECT DATE_ADD(now(),INTERVAL $interval 
DAY) as kadaluarsa, SUM(total) as sumtotal, now() as tglsaiki FROM 
transaksi sementara WHERE id member=$ SESSION[id]");
while($tcheckout1=mysql_fetch_array($checkout1)){
                                 $id member = $ SESSION['id'];
                                 $tglsaiki = 
$tcheckout1['tglsaiki'];
                           $sumtotal = $tcheckout1['sumtotal'];
                                 // $sumberat1
$tcheckout1['sumberat'];
                                 $exp$tcheckout1['kadaluarsa'];
                                 // $beaongkir = $ongkir *
```

```
$sumberat;
                                // $subtotal = $beaongkir +
$sumtotal;
                           }
     // if($sumberat1<=1){
     // $sumberat=1;}
     // else{
     // $sumberat=$sumberat1;}
     $beaongkir = $ongkir;<br>$subtotal = $beaongk$subtotal = $beaongkir + $sumtotal;$checkout = mysql_query("SELECT * FROM transaksi_sementara WHERE 
id_member=$_SESSION[id]");
while($tcheckout=mysql fetch array($checkout)){
                                $id\ ordersmtr = $tcheckout['id'];$kd_produk = 
$tcheckout['kd_produk'];
                                $jumlah = 
$tcheckout['jumlah'];
                                $harga = 
$tcheckout['harga'];
                                // $berattotal =
$tcheckout['berattotal'];
                                $tanged =
$tcheckout['tanggal'];
                           }
if (($subtotal < 100000) || ($subtotal > 500000)) {
                                echo "<script 
language='javascript'>alert('Gagal. Pembelian minimal Rp 100000 dan 
maksimal Rp 500000'); window.location 
='index.php?view=chart';</script>";
} else {
mysql_query("INSERT INTO transaksi (no_nota, id_member, tgl_pesan, 
ongkir, htotalbelanja) VALUES ('$no_nota2', $id_member,'$tglsaiki', 
'$beaongkir', '$subtotal')");
for (\frac{1}{2}i = 0; \frac{1}{2}i < \frac{1}{2}t + \frac{1}{2}i$checkoutx = mysql_query("SELECT * FROM transaksi_sementara WHERE 
id member=$ SESSION[id]");
while($tcheckoutz=mysql fetch array($checkoutx)){
                                $id member = $ SESSION['id'];
                                $id ordersmtrz = $tcheckoutz['id'];
                                $kd produkz
$tcheckoutz['kd_produk'];
                                $jumlahz = 
$tcheckoutz['jumlah'];
                                $totalz = 
$tcheckoutz['total'];
                                }
if (($totalz < 100000) || ($totalz > 500000)) {
                                echo "<script 
language='javascript'>alert('Gagal. Pembelian minimal Rp 100000 dan
```

```
maksimal Rp 500000'); window.location 
='index.php?view=chart';</script>";
} else {
     mysql_query("INSERT INTO detail_transaksi (no_nota, kd_produk, 
jumlah, htotal) VALUES ($no nota2, $kd produkz, $jumlahz, $totalz)");
     mysql_query("DELETE FROM transaksi_sementara WHERE 
id=$id_ordersmtrz");
           }
                                           }
           }
           }
     //echo"<script language='javascript'>window.location 
='index.php?lihat=checkout'</script>";
//tampil akhir....
     $sqltampilpesan = "SELECT * FROM detail_transaksi, produk WHERE 
no nota = $no nota2 and produk.kd produk=detail transaksi.kd produk";
     $tamplingsan = mysgl query(Ssgltamplingsan);$sumhtotal1 = "SELECT SUM(htotal) as sumhtotal FROM 
detail transaksi, produk WHERE no nota = $no nota2 and
produk.kd produk=detail transaksi.kd produk";
     $sumhtotal = mysql query(Ssumhtotal);$sqltampiltotal = "SELECT * FROM transaksi WHERE no nota =
$no_nota2";
     $tampiltotal = mysql query($sqltampiltotal);
?>
<?php
                                           //$total bayar = 0;
                                           // $tampildatapengiriman = 
mysql query("SELECT * FROM pengiriman, kelurahan WHERE no nota =
'$no nota2' and pengiriman.id kelurahan=kelurahan.id kelurahan");
                                           $tampildatapengiriman = 
mysql_query("SELECT * FROM pengiriman, kelurahan, kotamadya WHERE 
no nota = '$no nota2' and
pengiriman.id_kelurahan=kelurahan.id_kelurahan and 
kotamadya.id_kotamadya=kelurahan.id_kotamadya");
                                           while ($datapengiriman = 
mysql_fetch_array($tampildatapengiriman)) { 
           ?> <h1>Terima Kasih</h1>
           <div class='checkout'> 
                                           <table border='0' 
cellspacing='0' cellpadding='0'>
                                           <?php
                                           // $sqldatamember =
"SELECT * FROM member WHERE id member = '$ SESSION[id]'";
```

```
// $datamember = 
mysql_query($sqldatamember);
                                               // while ($data2 =
mysql_fetch_array($datamember)) { 
      $nopesan=$datapengiriman['no_nota'];
                                                           echo " <tr> <td 
width=150>Nama</td> <td width=20>:</td> <td> $datapengiriman[nama] 
\langle t \rangled\langle t \rangle<tr> <td> Alamat 
Lengkap </td> <td>:</td> <td>><td>>batapengiriman[alamat]</td></tr>
                                                           <tr> <td> 
Kelurahan</td> <td>:</td> <td>$datapengiriman[nama_kelurahan] (Dari
outlet terdekat 45 menit)</td></tr>
                                                           <tr> <td> 
Wilayah</td></td>:</td></td></td>>Atatapengiriman[nama_kotamadya]</td></tr>
                                                           <tr> <td> 
Telepon</td> <td>:</td> <td><dd></tr> </td></td></tr>
                                                           <tr> <td><b
No. Nota </b> </td> <td>:</td> <td><br/>>b> $datapengiriman[no_nota]
</b></td> </tr> ";
                                               }?>
                                               </table> 
\langle div\rangle< p ><center><div id='tabelchekout'>
      <table border='0' cellspacing='0' cellpadding='0'>
                                               <tr>
<td><strong>No</strong></td>
                                                   <td><strong><center>Nama 
Produk</center></strong></td>
                                                   <td 
width=130><strong><center>Harga</center></strong></td>
<td><strong><center>Qty</center></strong></td>
                                                   <td 
width=150><strong><center>Total</center></strong></td>
                                               \langle/tr\rangle<tr>
                                                     \langle?php \sin \circ = 1;
                                               while ($data = 
mysql fetch array($tampilpesan)) { ?>
      <td><center><?php echo $no ;?></center></td>
                                                           <td><?php echo 
$data['nama_produk'];?></td>
                                                           <td><center>Rp
```

```
<?php echo number_format($data['harga'],'',',','.'); ?>,-
</center></td>
      <td><center><?php echo $data['jumlah']; ?> </center></td>
                                                          <td><center>Rp 
<?php echo number_format($data['htotal'],'',',','.'); ?>,-
                                                          </center></td>
                                               \langle/tr>
                                               \mathord{<}?php
                                                     SnO++:} 
                                               while ($datasumhtotal = 
mysql_fetch_array($sumhtotal)) {
                                                     $total bayar =
$datasumhtotal['sumhtotal'];
                                                     }
                                               while (\text{Sdata2} =mysql fetch array($tampiltotal)) {
                                             ?>
                                                     <tr>
                                                           <td colspan=4 
align=Right>Total Pesanan </td>
                                                          <td><center> Rp. 
<?php echo number format($total bayar,'',',',','.'); ?>,-</center></td>
                                                     \langletr>
                                                     <tr><td colspan=4 
align=Right>Ongkir </td>
                                                          <td><center> Rp. 
<?php echo number_format($data2['ongkir'],'',',','.'); ?>,-
</center></td>
                                                     \langle/tr>
                                                     <tr><td colspan=4 
align=Right>Grand Total </td>
                                                          <td><center> Rp. 
<b><?php $grandT=$data2['htotalbelanja'];
                                                           echo 
number format($data2['htotalbelanja'],'',',',','); }?></b>,-
</center></td>
                                                     \langle/tr\rangle<tr colspan=5 
rowspan=2 align=Right><td>
                                                     \langle?php echo " \langle a \ranglehref='view/printnota.php?no_nota=$nopesan' target='_blank' ><img 
src=images/print.png width=40 height=20 title='Print Your Order'></a> 
"; ?></td></tr></table></div></center>
```
<?php echo " <div class=checkout>  $\langle u1 \rangle$ <li> \* Data pesanan dan alamat pengiriman anda telah kami terima.<br> </li> <li> \* Silahkan lakukan pembayaran ke <b>Bank Mandiri no.rekening 900 00 2150077 3 a.n. Robin Reza Pahlevi </b>sebesar Rp <b>" .number format(\$grandT,'0',',','.'); mysql\_query("UPDATE datapengiriman SET totalbelanja='\$grandT' WHERE id\_pesan = \$id\_pesan2"); echo" </b>,- $\langle$ /li $\rangle$  $\langle$ li> \* Silahkan lakukan konfirmasi pembayaran melalui menu Konfirmasi.  $\langle$ /li> <li> \* Apabila anda tidak melakukan pembayaran selama 1 hari maka data pesanan anda akan terhapus (transaksi batal).  $\langle$ /li> <li> \* Catat No. Pesan anda!  $\langle$ /li>  $\langle$ /ul>  $\langle$  div>"; // echo "<html><head><meta content='0;url=include/notapesan.php?idpesan=\$nopesan' target='\_blank' ></head><br/>>body></body></html>"; // echo "<a href='include/notapesan.php?idpesan=\$nopesan' onmouseover='window.location=this.href' target='\_blank'>"; // echo"<script language='javascript'>window.location ='notapesan.php?idpesan=\$nopesan' target='\_blank'</script>"; } ?>

<?php echo (" <H1>Kantor Pusat </H1> <div class='Kantor Pusat'> <strong>WAROENG STEAK AND SHAKE</strong><br> JL Muja-Muju No 16 YOGYAKARTA<br> Telpon : 0274-565237, 510664, 523438, 521878 <br> Fax 0274-510664<br>

```
Sms : 0856 4679 2698<br>
\langle/div\rangle<!-- akhir form daftar -->
") ;
?>
```

```
\leq ?
include "koneksi.php";
session start();
$tampil= mysql_query("SELECT * from produk");
echo (" <h1>Daftar Menu</h1>");
while($hasil=mysql fetch array($tampil))
{
echo(" <div class='produkbaru'>
<a href='#' title='$hasil[deskripsi]'><img src='foto/$hasil[foto]' 
width='100' height='160'></a>
<div class='product_info'>
$hasil[nama_produk]<br>");
//format tanggal (nilai,'jumlah 0 dibelakang koma', 'pemisah o 
dibelakang', 'pemisah ribuan'
$harga = number format($hasil[harga], '0', ', '.'.');
echo (" <h3>Rp $harqa </h3>");
if ($hasil['stok']<=0){
echo "<div class='buy_now_button'><a href='#'>Habis 
Terjual</a>\lt/div>"; }
else{
echo ("<div class='buy now button'><a
href='index.php?view=order&id=$hasil[kd_produk]'>Order 
Now</a></div>");}
echo ("
\langle div\rangle<div class='cleaner'>&nbsp;</div>
\langle/div>
");
}
echo "</center>";
?>
```

```
<?php
include "../koneksi.php";
$id=$_REQUEST['idorder'];
$hapus= ("delete from transaksi sementara where id='$id'");
$hasil= mysql_query($hapus);
```

```
if (!$hasil)
die("Gagal Hapus karena :".mysql error());
else
//echo "<script>alert('Data Buku Berhasil Dihapus')</script>";
echo "<html><head><meta http-equiv='refresh'
content='0;url=../index.php?view=chart'></head><br/>>body></body></html>";
?>
```

```
<?php
include "../koneksi.php";
$jumlah = $ REQUEST[jumlah];$harga = $ REQUEST[harga];$berat = $ REQUEST[berat];$stok = $ REQUEST[stok];
$id = $ REQUEST[idproduk];
$berattotal = $berat * $jumlah;$hargatotal = $harga * $jumbah;if ($jumlah>$stok){
echo "<script>alert('Jumlah yang anda pesan melebihi stok yang ada. 
Stok yang tersedia $stok ..'); window.location = 
'../index.php?lihat=lihat keranjang'</script>";
//http://localhost/bookstore/index.php?lihat=lihat_keranjang
}
else{
$update=("UPDATE transaksi_sementara set
                            jumlah = '$jumlah',
                           total = '$hargatotal'
                           where id = 1 id,
     $hasil=mysql_query($update);
     if(!$hasil)
         echo "<script>alert('Gagal')</script>";
     else
           //echo "<script>alert('Data Buku Berhasil Di 
Edit')</script>";
         echo "<html><head><meta http-equiv='refresh'
content='0;url=../index.php?view=chart'></head><br/>>body></body></html>";
}?>
```

```
<?php
include "koneksi.php";
session start();
include "formpengiriman.php"; //menampilkan form data pengiriman
//if(empty($_GET['aksi'])){
/*
$tampil2 = mysgl query("select * from transaksi sementara whereid member='$ SESSION[id]' ");
```

```
$hasil2=mysql_fetch_array($tampil2);
if(!$hasil2){
echo"<script language='javascript'>alert('Keranjang belanja anda 
kosong. Silahkan belanja dahulu...')</script>";
echo "<html><head><meta http-equiv='refresh'
content='0;url=index.php?lihat=produk'></head><br/>>body></body></html>";
}else{
$tampil = mysql_query("select * from transaksi_sementara where 
id member='$ SESSION[id]' ");
$no = 1;\deltaaharga = 0;
                      echo "<h1>Keranjang Belanja</h1>
                                        <table border='0'>
                                             <tr>
                                                   <th>No</th>
                                                   <th>Judul</th>
                                                   <th >Harga</th>
                                                   <th >Jumlah</th>
                                                   <th >Total</th>
                                                   <th 
colspan='2'>Aksi</th>
                                             \langle/tr>
                            ";
while($hasil=mysql fetch array($tampil))
{
$jumlah= $hasil[jumlah];
     $buku = mysql query("select * from product wherekd_produk=$hasil[kd_produk] ");
     while($hasilbuku=mysql_fetch_array($buku)){
$aharga = $harga;$stok=$hasilbuku[stok];
           //$harga = format rupiah($hasil['harga']);
echo "
                                        <form 
action='include/editpesananselesai.php' method='get'>
                                             <input type='hidden' 
name='stok' value='$stok' />
                                             <input type='hidden' 
name='idproduk' value='$hasil[id]' />
                                             <input type='hidden' 
name='harga' value='$hasil[harga]' />
                                             <input type='hidden' 
name='berat' value='$hasil[berat]' />
                                             <tr><td>$no</td>
     <td>$hasilbuku[judul]</td>
                                                   <td
```

```
width=150><center>Rp " .number format($hasil[harga],'0',',','.');
                                                    echo", -</center></td>
                                                    <td><center><input 
type='number' style='width:45%;' size='5' name='jumlah' 
value='$jumlah'/></center></td>
                                                    <td 
style='width:20%;'>Rp " .number_format($hasil[total],'0',',','.');
                                                    echo",-</td>
                                                    <td><a 
href='include/hapuspesanan.php?idpesan=$hasil[id]'>
                                                    \langleimq src =
images/delete.png width=20 height=20 title='Hapus'></a></td>
                                                    <td><input 
class='buttonform' type='submit' name='submit' value='Perbarui' 
title='Perbarui pesanan'/></td>
                                              \langle/tr>
                                         </form>";
                                                          }
$no++;}
$htotala = mysql_query("select sum(total) as htotal from 
transaksi sementara where id member= '$ SESSION[id]' ");
                       $thtotala=mysql fetch array($htotala); {
                             echo "
                                              <tr>
                                                    <td 
colspan='7'><hr></td>
                                              \langle/tr>
                                              <tr>
                                                    <td 
colspan='4'>Jumlah Total Belanja</td>
                                                    <td>Rp 
".number format($thtotala[htotal],'',',','.') ;
                                                    echo ",-</td>
                                              \langle/tr>
                                         </table>
                                         ";}
     }
*/
                                              ?>
```

```
<?php 
function konversi($tanggal)
{
     $format = array( 'Jan' => 'Januari',
         'Feb' => 'Februari',
        'Mar' => 'Maret',
```

```
'Apr' \Rightarrow 'April',
          'May' \Rightarrow 'Mei',
          'Jun' \Rightarrow 'Juni',
          'Jul' \Rightarrow 'Juli',
          'Aug' => 'Agustus',
           'Sep' => 'September',
           'Oct' => 'Oktober',
         'Nov' => 'November',
           'Dec' => 'Desember'
     );
     return strtr($tanggal, $format);
}
$tgl=konversi(date('d M Y H:i:s',mktime(date("H")-1)))
 ?>
```

```
<script language="javascript">
var xmlhttp = createRequestObject();
function createRequestObject() {
     var ro;
     var browser = navigator.appName;
     if(browser == "Microsoft Internet Explorer"){
         ro = new ActiveXObject("Microsoft.XMLHTTP");
     }else{
         ro = new XMLHttpRequest();
     }
     return ro;
}
function dinamis(combobox)
{
     var kode = combobox.value;
     if (!kode) return;
     xmlhttp.open('get', 'view/get.php?kode='+kode, true);
     xmlhttp.onreadystatechange = function() {
        if ((xmlhttp.readyState == 4) & & (xmlhttp.status == 200)) {
              document.getElementById("tampilprodi").innerHTML = 
xmlhttp.responseText;
 }
         return false;
     }
     xmlhttp.send(null);
}
</script>
<?php
$sqldatakirim = "SELECT * FROM member WHERE id_member='$_SESSION[id]'
```

```
";
\deltadatakirim2 = mysql query(\deltasqldatakirim);
$datakirim = mysql fetch array($datakirim2);{
$id2 = $datakirim[id member];$nama = $datakirim[nama];
$alamat = $datakirim[alamat];$pos = $datakirim[pos];
$telepon = $datakirim[tlp];
$email = $datakirim[email];
$nama = $datakirim[nama];
}
echo (" 
     <h1>Data Pengiriman</h1>
           <p>* Silahkan lengkapi data pengiriman anda</p>
<div class='reg'>
<form method='post' action='index.php?view=checkout'>
<table>
<tr><input type='hidden' size='3' name='id2' value='$id2' readonly>
\langle/tr>
<tr><td><div id='formdaftar'>Nama</div></td><td><input type='text' 
class='input' size='27' name='nama' value='$nama' style='width: 
190px;' placeholder='Masukkan Nama anda' required/></td></tr>
<tr><td><div id='formdaftar'>Alamat</div></td><td><textarea height='5' 
style='width: 190px;' name='alamat' placeholder='Masukkan Alamat 
lengkap anda' required> $alamat</textarea></td></tr>
<tr>>>td><div id='formdaftar'>Wilayah</div></td><td>
<select name='kota' class='selectStyle' style='width: 190px; border: 
600px' required onchange='javascript:dinamis(this)'>");
                 ?>
                 <option value='' selected=''>- Pilih Wilayah-</option>
                 <?php 
                         $sql = "select * from kotamadya ORDER BY 
nama_kotamadya";
                        $tampil kota= mysql query($sql);
                        while ($dt kota =
mysql fetch array($tampil kota)) {?>
                           <option value="<?php echo 
$dt kota['id kotamadya']; ?>"><?php echo $dt kota['nama kotamadya'];
?></option>
                         <?php }
                      ?>
<?php
echo("</select>
</td></tr>
<tr>
```

```
 <td><div id='formdaftar'>Kelurahan</div></td>
               <td><div id='tampilprodi'></div></td>
            \langle/tr>
<tr><td><div id='formdaftar'>Telepon</div></td><td><input 
style='width: 190px;' type='text' class='input' size='27' 
maxlength='13' name='telepon' value='$telepon' placeholder='Masukkan 
No.Tlp/Hp anda' required/></td></tr>
<tr><td></td><td><input type='submit' id='submitButton' 
value='Proses'/> </td></tr>
</table>
</form> </div>
<!-- akhir form daftar -->
");
?>
```

```
<?php
include "../koneksi.php";
// echo "<select name=kelurahan style='width: 190px; border: 600px' 
required>";
echo"<select name='kelurahan' multiple='multiple' data-native-
menu='false' style='width: 190px; border: 600px' data-icon='grid' 
data-iconpos='left' required>";
$sql2=mysql_query("SELECT kotamadya.id_kotamadya, 
kotamadya.nama kotamadya, kelurahan.nama kelurahan as kelurahan,
kelurahan.id_kelurahan as idkel
FROM kelurahan, kotamadya 
WHERE kotamadya.id kotamadya = '$ GET[kode]' and
kotamadya.id kotamadya=kelurahan.id kotamadya ORDER BY kelurahan");
echo "<option value='' selected=''>- Pilih Kelurahan-</option>";
while ($row=mysql fetch array($sql2)){
     echo "
     <option value=$row[idkel]>$row[kelurahan]</option>";
}
echo "</select>";
?>
```

```
<?php
include "../koneksi.php";
// echo "<select name=onkos>";
$sql2=mysql_query("SELECT * FROM transaksi WHERE 
no_nota='$_GET[kode]'");
while ($row=mysql fetch array($sql2)){
    // echo "<option 
value=$row[ongkos_krm]>$row[ongkos_krm]</option>";
     echo"<input name='ongkos' type='hidden' id='pos' size='10'
```

```
style='width: 170px; border: 600px' value='$row[htotalbelanja]' 
readonly/>
     <label>$row[htotalbelanja]</label>";
}
// echo "</select>";
?>
```

```
<script language="javascript">
var xmlhttp = createRequestObject();
function createRequestObject() {
     var ro;
     var browser = navigator.appName;
     if(browser == "Microsoft Internet Explorer"){
         ro = new ActiveXObject("Microsoft.XMLHTTP");
     }else{
         ro = new XMLHttpRequest();
     }
     return ro;
}
function dinamis(combobox)
{
     var kode = combobox.value;
     if (!kode) return;
     xmlhttp.open('get', 'view/get2.php?kode='+kode, true);
     xmlhttp.onreadystatechange = function() {
        if ((xmlhttp.readyState == 4) & & (xmlhttp.status == 200)) {
              document.getElementById("tampilhtotalbelanja").innerHTML 
= xmlhttp.responseText;
 }
         return false;
     }
     xmlhttp.send(null);
}
</script>
<?php
session start();
if(empty($_SESSION[id])){
?>
     <script type="text/javascript">
           alert("Maaaf login dulu sebelum melakukan transaksi 
pemesanan!");
     </script>
<?php
     echo "<meta http-equiv='refresh' content='0; url=index.php'>";
}
```

```
else{
```

```
$ceko = mysql_query("select no_nota from transaksi where 
id member='$ SESSION[id]'";
$tceko=mysql_fetch_array($ceko); //cek apakah ada transaksi benar ada 
atau tidak
if(!$tceko){ //jika nomer pesan tidak ditemukan maka
     echo "<script>alert('Anda belum melakukan pemesanan')</script>";
     echo "<html><head><meta http-equiv='refresh'
content='0;url=index.php'></head><br/>body></hody></html>";
} else {
echo (" 
      <h1>Konfirmasi Pembayaran</h1>
<div class='konfirm'>
<form method='post' action='index.php?view=proseskonfirmasi'>
<table>
<tr>
      <input type='hidden' size='3' name='id2' value='$id2' readonly>
\langle/tr>
<tr>>td><div id='formdaftar'>No Nota</div></td><td>
<select name='no nota' class='selectStyle' style='width: 190px;
border: 100px' required onchange='javascript:dinamis(this)'>");
                 ?>
                 <option value='' selected=''>- Pilih No Nota-</option>
                 <?php 
                         \text{sgl} = "select no nota from transaksi where
id member='$ SESSION[id]' ORDER BY no nota DESC LIMIT 1";
                         $tampil nonota= mysql query($sql);
                         while ($tampil nota =
mysql fetch array($tampil nonota)) {?>
                            <option value="<?php echo 
$tampil nota['no nota']; ?>"><?php echo $tampil nota['no nota'];
?></option>
                         \langle ?php \rangle?>
<?php
echo("</select>
 \langle t \rangled\langle t \rangle<tr>
               <td width='100px'><div id='formdaftar'>Grand 
Total</div></td>
               <td ><div id='tampilhtotalbelanja'></div></td>
            \langle/tr>
<tr><td><div id='formdaftar'>Pembayaran</div></td><td>
<input name='bayar' type='text' size='10' style='width: 170px; 
border: 100px' placeholder='Nominal tanpa titik. Cth: 55000' 
required/>
```

```
\langle t \, \text{d}\rangle \langle t \, \text{d}\rangle<tr><td><div id='formdaftar'>Pesan</div></td><td><textarea height='5' 
width='40' name='pesan' placeholder='Kirim pesan kepada 
kami..'></textarea></td></tr>
<tr><td></td><td><input type='submit' id='submitButton'
value='Proses'/> </td></tr>
</table>
</form> </div>
<!-- akhir form daftar -->
"); } }
?>
```

```
\leq ?
include "koneksi.php";
$kategori= mysql query("Select id kategori, (select nama from kategori
where produk.id kategori=kategori.id kategori) as nama Kategori,
Count(*) as Jumlah
from produk 
group by id kategori");
while($hasil=mysql_fetch_array($kategori)){
$nama = $hasil[nama_Kategori];
$kode = $hasil_id kategorij;$jumlah = $hasil[Jumlah];
echo "<li><div id=link2> <a 
href=index.php?view=produklist&field=id kategori&kode=$kode><i> $nama
($jumlah)</i></a></div></li>";
}
?>
```

```
<?php
$email = $_REQUEST['email']; 
//$passwordmember = md5($_REQUEST['passwordmember']); 
//passwordmember
$passwordmember=$_POST[passwordmember];
$host = "localhost";
$user = "root";
$pwd = "root";
$db = "stack";$sql = "select * from member where email='$email' and password 
='$passwordmember'"; 
$conn = @mysql_connect($host,$user,$pwd) or 
die("Koneksi gagal : " . mysql error());
mysql_select_db($db);
```

```
$qry = mysql_query($sql) or 
die("Query salah : " . mysql error());
$num = mysql_num_rows($qry); 
$row = mysql fetch array($qry);
if ($num==0 OR $passwordmember!=$row['password']) { 
echo"<script language='javascript'>alert('Maaf!! Username atau 
Password Anda Salah. Silahkan coba kembali atau daftar akun 
baru.')</script>";
echo"<script language='javascript'>window.location = 
'../index.php?view=reg'</script>";
} else {
session start();
session register('nama');
$_SESSION['nama']=$row['nama'];
$_SESSION['id']=$row['id_member'];
\sqrt{\star}echo "<script>alert('Berhasil Login')</script>";echo 
"<html><head><meta http-equiv='refresh' 
content='0;url=index.php'></head><br/>body></hody></html>";
*/
header("Location: ../index.php"); 
} 
?>
```

```
<?php
     session start();
     session destroy();
     echo "<meta http-equiv='refresh' content='0; url=../index.php'>";
?>
```

```
<?php
include "koneksi.php";
session start();
if(empty($_SESSION[id])){
?>
     <script type="text/javascript">
           alert("Mohon maaf anda harus mendaftar dulu sebelum 
melakukan transaksi pesan");
     </script>
<?php
     echo "<meta http-equiv='refresh' content='0;
url=index.php?view=reg'>";
}
else{
           $kd produk = $GET['id'];
           $ceko = mysql query("select*from transaksi. sementara where
```

```
kd_produk=$kd_produk");
           $tceko=mysql_fetch_array($ceko);
           if(!$tceko){
                      $id produk = $GET['id'];
                      $tampila = mysql query("select*from product wherekd_produk=$id_produk");
                      while($hasil=mysql fetch array($tampila))
                      {
                      $idproduk = $hasil['kd product'];
                      $nama produk = $hasil['nama produk'];
                      $hargaproduk = $hasil['harga'];
                      $stokroduk = $hasil['stok'];
                }
                mysql_query("insert into transaksi_sementara 
(id_member, kd_produk, jumlah, tanggal, harga, total) 
VALUES('$_SESSION[id]', '$idproduk', 1, now(), '$hargaproduk', 
'$hargaproduk' ) ");
                ?>
                <script type="text/javascript">
                alert("Pesanan berhasil");
                </script>
                <?php
                echo "<meta http-equiv='refresh' content='0; 
url=index.php?view=daftarproduk'>";
                //include "lihat_keranjang.php";
           }else{
                ?>
                <script type="text/javascript">
                alert("Pesanan sudah ada di keranjang belanja anda 
sebelumnya");
                </script>
                <?php
                echo "<meta http-equiv='refresh' content='0; 
url=index.php?view=chart'>";
           }
}
```

```
<html>
<head>
<title>Nota Pesanan Anda</title>
<link href="styleprint.css" rel="stylesheet" type="text/css" />
</head>
<body>
<?php
echo (" <center><h2>Nota Pesanan</h2></center>");
include "../koneksi.php";
include "formattanggal.php";
$no_nota=$_REQUEST['no_nota'];
$query=mysql_query("SELECT * FROM pengiriman, kelurahan, kotamadya,
```

```
transaksi where pengiriman.no nota=$no nota and
transaksi.no_nota=$no_nota and 
pengiriman.id_kelurahan=kelurahan.id_kelurahan and 
kelurahan.id_kotamadya = kotamadya.id_kotamadya");
$no=1;while($hasil=mysql_fetch_array($query)){
// $ststuskonfirmasi= $hasil['status_konfirmasi'];
// if($ststuskonfirmasi=='BELUM'){
// $tglkonfirmasi='-';
// $pesan=--;}
// else{
// $tglkonfirmasi=konversi(date('d M Y H:i:s', 
strtotime($hasil['tgl konfirmasi'])));
// $pesan=$hasil['keterangan'];}
echo "
<center><div id='tabelnota'>
      <table border='0'>
             \langle \text{tr} \rangle <td>No Nota </td>
           <td>:</td>
           <td colspan='3'> <b>>> <br/>hasil[no_nota]</b></td>
          \langle/tr>
             <tr>
               <td width='90'>Waktu Pesan </td>
           <td width='10'>:</td>
            <td width='425' colspan='3'>".konversi(date('d M Y H:i:s', 
strtotime($hasil[tgl pesan])))."</td>
          \langle/tr>
             <tr>
              <td>Nama</td>
           <td>:</td>
            <td colspan='3'> $hasil[nama]</td>
          \langle/tr>
             <tr>
              <td>Alamat</td>
           <\theta:<\theta <td colspan='3'> $hasil[alamat]</td>
          \langle/tr>
             <tr>
               <td>Kelurahan</td>
           <td>:</td>
            <td colspan='3'> $hasil[nama_kelurahan]</td>
          \langle/tr>
             <tr>
               <td>Wilayah</td>
           <td>:</td>
            <td colspan='3'> $hasil[nama_kotamadya]</td>
          \langletr>
```

```
<tr>
              <td>No. Telpon</td>
          <td>:</td>
           <td colspan='3'> $hasil[tlp]</td>
         \langle/tr>
           <tr><td colspan=5>Silahkan lakukan pembayaran ke <b>Bank 
Mandiri no.rekening 900 00 2150077 3 a.n. Robin Reza Pahlevi </b> 
</td></tr>
      </table></div></center>";
}
$detailpesan1=mysql_query("SELECT * FROM detail_transaksi, produk 
where no nota=$no nota and
detail transaksi.kd produk=produk.kd produk");
if (!$detailpesan1)
die("Gagal Query data buku karena :".mysql_error());
echo ("<br>
<center><table rules='all'>
<tr>
<th width=20>No</th> 
<th>Nama Produk</th>
<th>Qty</th>
<th width=130>Harga</th>
<th width=130>Total</th>
\langle/tr>
");
$no = 1;while($detailpesan=mysql fetch array($detailpesan1))
{
echo "<tr> ";
echo "<td><center>".$no."</center></td>";
echo "<td>".$detailpesan[nama_produk]."</td>";
echo "<td><center>".$detailpesan[jumlah]."</center></td>";
echo "<td>Rp. ".number format($detailpesan[harga],'0',',','.').",-
\langle/td>";
echo "<td>Rp. ".number format($detailpesan[htotal],'0',',','.').",-
\langle \rangletd>";
echo "</tr>";
$no++;}
$htotala = mysql_query("select sum(htotal) as sumhtotal from 
detail transaksi where no nota= $no nota");
$thtotala=mysql fetch array($htotala); {
echo "<tr>
           <td colspan='7'><hr></td>
           \langle/tr>
                 <tr>
                       <td colspan='2'></td>
                       <td colspan='2'>Total Pesan </td>
                       <td colspan='2'>Rp.
```

```
".number format($thtotala[sumhtotal],'0',',','.').",-</td>
                 \langle/tr>"; }
$cektblpesan1 = mysql query("select * from transaksi where no nota=
$no_nota");
$cektblpesan=mysql_fetch_array($cektblpesan1);{
echo "<tr>
                      <td colspan='2'></td>
                      <td colspan='2'>Ongkos Kirim </td>
                      <td colspan='2'>Rp. 
".number format($cektblpesan[ongkir],'0',',','.').",-</td>
                 \langle/tr>
                 <tr>
                      <td colspan='2'></td>
                      <td colspan='2'><b>Sub Total Pesan</b></td>
                      <td colspan='2'><strong>Rp. 
".number format($cektblpesan[htotalbelanja],'0',',','.')." ,-
</strong></td>
                 \langle/tr>"; }
// echo"<a href='index.php?lihat=lihatpesan'><img src = back.png 
width=20 height=20 title='Kembali'></a>";
?>
<script language="javascript">
function printPage() {
     document.getElementById('print').style.visibility = 'hidden';
     if (typeof(window.print) != 'undefined') {
           window.print();
     }
     document.getElementById('print').style.visibility = '';
}</script>
<?php
echo "</table>
<p><input name='print' type='button' id='print' onClick='javascript: 
printPage()' value='Print' title='Cetak Data Pesan'/>
  </p>
</center>";
?>
</body>
</html>
```

```
<?
include "koneksi.php";
session start();
$tampil= mysql_query("SELECT produk.kd produk, produk.nama_produk,
produk.harga, produk.stok , produk.foto, SUM(detail_transaksi.jumlah) 
as jumlah
     FROM detail transaksi, produk
WHERE detail transaksi.kd produk=produk.kd produk
     GROUP BY detail_transaksi.kd_produk ORDER BY jumlah DESC LIMIT 
5");
```

```
echo (" <h1>Menu Favorit</h1>");
while($hasil=mysql fetch array($tampil))
{
echo(" <div class='produkbaru'>
<a href='#' title='$hasil[deskripsi]'><img src='foto/$hasil[foto]' 
width='100' height='160'></a>
<div class='product_info'>
$hasil[nama_produk]<br>");
//format tanggal (nilai,'jumlah 0 dibelakang koma', 'pemisah o 
dibelakang', 'pemisah ribuan'
$harga = number format($hasil[harga], '0', ', '.'.');
echo (" <h3>Rp $harqa </h3>");
if ($hasil['stok']<=0){
echo "<div class='buy_now_button'><a href='#'>Habis 
Terjual</a>\langlediv>";}
else{
echo ("<div class='buy now button'><a
href='index.php?view=order&id=$hasil[kd_produk]'>Order 
Now < /a > < /div > ";}
echo ("
\langle div\rangle<div class='cleaner'>&nbsp;</div>
\langle div\rangle");
}
echo "</center>";
?>
```

```
<?
include "koneksi.php";
session start();
$kode=$_GET['kode'];
$field=$_GET['field'];
$kolom=$_REQUEST['kolom'];
//$kolom = $ REQUEST['kolom'];
$cari = $ REQUEST['cari'];
$tampil= mysql query("SELECT * FROM produk where $field='$kode'");
$tampil2= mysql_query("SELECT * FROM kategori where $field='$kode'");
while($hasil2=mysql fetch array($tampil2))
{$nama=$hasil2[nama];}
echo (" <h1>Semua $nama</h1>");
while($hasil=mysql fetch array($tampil))
{
echo(" <div class='produkbaru'>
<a href='#' title='$hasil[deskripsi]'><img src='foto/$hasil[foto]'
```

```
width='100' height='160'></a>
<div class='product_info'>
$hasil[nama_produk]<br>");
//format tanggal (nilai,'jumlah 1 dibelakang koma', 'pemisah o 
dibelakang', 'pemisah ribuan'
$harga = number format($hasil[harga], '1', '. '.'.');
echo (" <h3>Rp $harga </h3>");
if ($hasil['stok']<=1){
echo "<div class='buy_now_button'><a href='#'>Habis 
Terjual</a>\lt/div>"; }
else{
echo ("<div class='buy_now_button'><a 
href='index.php?view=order&id=$hasil[kd_produk]' title='ORDER 
NOW!'>Order Now</a></div>");}
echo ("
\langlediv\rangle<div class='cleaner'>&nbsp;</div>
\langle div>
");
}
?>
```

```
<?php
include('koneksi.php');
$no~nota = $POST['no~nota'];
$bayar = $_POST['bayar'];
$pesan = $ POST['pesan'];\text{Secko} = \text{mysgl query} ("select * from transaksi where
no nota='$no nota'");
$tceko=mysql fetch array($ceko);
     if($tceko['status_byr']=='SUDAH'){
     echo "<script>alert('Anda sudah melakukan proses konfirmasi 
sebelumnya')</script>";
     echo "<html><head><meta http-equiv='refresh'
content='0;url=index.php?view=konfirmasi'></head><body></body></html>"
;
     }
     else if( !is_numeric($bayar) ){ //untuk mengecek apakah variabel 
bayar benar angka atau bukan jika bukan maka jalankan scrip berikut..
     echo "<script>alert('Anda salah memasukkan nilai 
Pembayaran')</script>";
     echo "<html><head><meta http-equiv='refresh'
content='0;url=index.php?view=konfirmasi'></head><body></body></html>"
;
     }
     else{ //jika variabel bayar angka maka jalankan query UPDATE 
$sql = "UPDATE transaksi SET tgl_konfirmasi=now(), jmlbayar='$bayar',
```

```
status byr = 'SUDAH', pesan='$pesan' WHERE no nota='$no nota'";
$hasil4=mysql_query($sql);
     if(\frac{15}{3}hasil4){
         echo "<script>alert('Gagal Konfirmasi')</script>";
           echo "<html><head><meta http-equiv='refresh'
content='0;url=index.php?view=konfirmasi'></head><body></body></html>"
;}
     else{
           echo "<script>alert('Anda telah berhasil Konfirmasi, 
Terimakasih !')</script>";
         echo "<html><head><meta http-equiv='refresh'
content='0;url=index.php'></head><body></body></html>";
           } }
           ?>
```

```
<?php
echo (" 
     <h1>PENDAFTARAN MEMBER</h1>
     <div class='reg'>
<form method='post' action='view/simpanmember.php'>
<table>
<tr><td><div id='formdaftar'>Nama</div></td><td><input type='text' 
class='input' size='27' name='nama' placeholder='Masukkan Nama anda' 
required /></td></tr>
<tr><td><div id='formdaftar'>Email</div></td><td><input type='email' 
class='input' size='27' name='email' placeholder='Masukkan Email anda' 
required /></td></tr>
<tr><td><div id='formdaftar'>Telepon</div></td><td><input type='text'
class='input' size='27' maxlength='13' name='tlp' 
placeholder='Masukkan No.Telepon/HP anda' required /></td></tr>
<tr><td><div id='formdaftar'>Alamat</div></td><td><textarea height='5' 
width='100' name='alamat' placeholder='Masukkan alamat lengkap anda' 
required ></textarea> </td></tr>
<tr><td><div id='formdaftar'>Password</div></td><td><input type='text' 
class='input' size='27' name='pass' placeholder='Masukkan Password 
anda' required /></td></tr>
<tr><td></td><td><input type='reset' id='submitButton' value='Hapus'/> 
<input type='submit' id='submitButton' value='Daftar'/> </td></tr>
\langle/table>
</form>
\langle div\rangle<!-- akhir form daftar -->
```
 $\overline{''}$ ); ?>

```
<?php
include('../koneksi.php');
```

```
$nama=$_POST['nama'];
$email=$_POST['email'];
$tlp=$_POST['tlp'];
$alamat=$_POST['alamat'];
$kota=$_POST['kota'];
$pass=$_POST['pass'];
//$password=md5($_POST['password']);
if( !is numeric($tlp) ){ //untuk mengecek apakah telepon benar angka
atau bukan jika bukan maka jalankan scrip berikut..
     echo "<script>alert('Anda salah memasukkan no 
Telepon')</script>";
     echo "<html><head><meta http-equiv='refresh'
content='0;url=../index.php?view=reg'></head><body></body></html>";
     }
else{
$ceko = mysq1 query("select * from member where email='5email'");$tceko=mysql_fetch_array($ceko);
     if(!$tceko){
     mysql_query("insert into member 
(nama,email,tlp,alamat,kota,password) 
     values ('$nama','$email','$tlp','$alamat','$kota','$pass')");
     echo "<script>alert('Thank you for Registration!! Please login 
for order items..')</script>";
     echo "<html><head><meta http-equiv='refresh'
content='0;url=../index.php'></head><br/>body></body></html>";
}
     else {
     echo "<script>alert('Anda sudah terdaftar sebelumnya. Silahkan 
melakukan Login...')</script>";
     echo "<html><head><meta http-equiv='refresh'
content='0;url=../index.php'></head><body></body></html>";}
}
?>
```

```
-- Table structure for table `admin`
```

```
--
```

```
CREATE TABLE `admin` (
  `id admin` int(5) NOT NULL auto increment,
   `nama` varchar(100) NOT NULL,
   `username` varchar(50) NOT NULL,
   `password` varchar(50) NOT NULL,
  PRIMARY KEY (`id_admin`)
) ENGINE=MyISAM DEFAULT CHARSET=utf8 AUTO INCREMENT=6 ;
--
-- Dumping data for table `admin`
- -INSERT INTO `admin` VALUES (1, 'Robbin Reza Pahlevi', 'admin', 
'admin');
INSERT INTO `admin` VALUES (4, 'dison', 'akakom', 'akakom');
INSERT INTO `admin` VALUES (3, 'agus', '12345', '12345');
INSERT INTO `admin` VALUES (5, 'alen', 'alen', 'alen');
```

```
-- Table structure for table `detail transaksi`
--
CREATE TABLE `detail_transaksi` (
  `id detail` int(5) NOT NULL auto increment,
   `no_nota` int(5) NOT NULL,
  `kd produk` int(5) NOT NULL,
   `jumlah` int(4) NOT NULL,
  `htotal` int(10) NOT NULL,
  PRIMARY KEY (`id_detail`)
) ENGINE=MyISAM DEFAULT CHARSET=utf8 AUTO INCREMENT=4 ;
--
-- Dumping data for table `detail transaksi`
-INSERT INTO `detail_transaksi` VALUES (1, 1, 130, 5, 175000);
INSERT INTO `detail_transaksi` VALUES (2, 2, 147, 10, 125000);
INSERT INTO `detail_transaksi` VALUES (3, 4, 157, 10, 125000);
```

```
-- Table structure for table `kategori`
--
CREATE TABLE `kategori` (
  `id kategori` int(6) unsigned NOT NULL auto increment,
   `nama` varchar(50) NOT NULL,
   `deskripsi` text NOT NULL,
  PRIMARY KEY (`id_kategori`)
) ENGINE=MyISAM DEFAULT CHARSET=utf8 AUTO INCREMENT=15 ;
```

```
--
-- Dumping data for table `kategori`
--
INSERT INTO `kategori` VALUES (12, 'Camilan', 'aneka makanan ringan 
yang lezat');
INSERT INTO `kategori` VALUES (11, 'Minuman', 'Minuman yang 
berkualitas');
INSERT INTO `kategori` VALUES (10, 'Makanan', 'Semua makanan steak 
enak');
```

```
CREATE TABLE `kelurahan` (
 `id kelurahan` int(11) NOT NULL auto increment,
  `nama kelurahan` varchar(155) NOT NULL,
  `id kotamadya` int(11) default NULL,
   `ongkir` int(50) NOT NULL,
 PRIMARY KEY (`id kelurahan`)
) ENGINE=MyISAM DEFAULT CHARSET=utf8 AUTO INCREMENT=161 ;
--
-- Dumping data for table `kelurahan`
-INSERT INTO `kelurahan` VALUES (23, 'Condong Catur', 1, 10000);
INSERT INTO `kelurahan` VALUES (2, 'Piyungan', 3, 10000);
INSERT INTO `kelurahan` VALUES (22, 'Bausasran', 1, 10000);
INSERT INTO `kelurahan` VALUES (21, 'Tegal Panggung', 1, 10000);
INSERT INTO `kelurahan` VALUES (9, 'Terban', 2, 5000);
INSERT INTO `kelurahan` VALUES (7, 'Sewon', 3, 10000);
INSERT INTO `kelurahan` VALUES (8, 'Kusumanegara', 2, 5000);
INSERT INTO `kelurahan` VALUES (10, 'KotaBaru', 2, 5000);
INSERT INTO `kelurahan` VALUES (11, 'Tegalrejo', 2, 5000);
INSERT INTO `kelurahan` VALUES (12, 'Rejowinangun', 2, 5000);
INSERT INTO `kelurahan` VALUES (13, 'Ngampilan', 2, 5000);
INSERT INTO `kelurahan` VALUES (14, 'Pakuncen', 2, 5000);
INSERT INTO `kelurahan` VALUES (15, 'Dayu', 3, 10000);
INSERT INTO `kelurahan` VALUES (16, 'Sinduadi', 3, 10000);
INSERT INTO `kelurahan` VALUES (17, 'Bunyah Rejo', 3, 10000);
INSERT INTO `kelurahan` VALUES (18, 'Bangun Tapan ', 1, 10000);
INSERT INTO `kelurahan` VALUES (19, 'Catur Tunggal', 1, 10000);
INSERT INTO `kelurahan` VALUES (20, 'Maguwo Harjo', 1, 10000);
INSERT INTO `kelurahan` VALUES (24, 'Sawit Sari', 2, 5000);
INSERT INTO `kelurahan` VALUES (25, 'Gampuing', 2, 5000);
INSERT INTO `kelurahan` VALUES (26, 'Pringgo Kusumo', 2, 5000);
INSERT INTO `kelurahan` VALUES (27, 'Sosromenduran', 2, 5000);
INSERT INTO `kelurahan` VALUES (28, 'Baciro', 2, 5000);
INSERT INTO `kelurahan` VALUES (29, 'Blimbing Sari', 2, 5000);
INSERT INTO `kelurahan` VALUES (30, 'Demangan', 2, 5000);
INSERT INTO `kelurahan` VALUES (31, 'GondoKusuman', 2, 5000);
INSERT INTO `kelurahan` VALUES (32, 'KlitrenLor', 2, 5000);
```
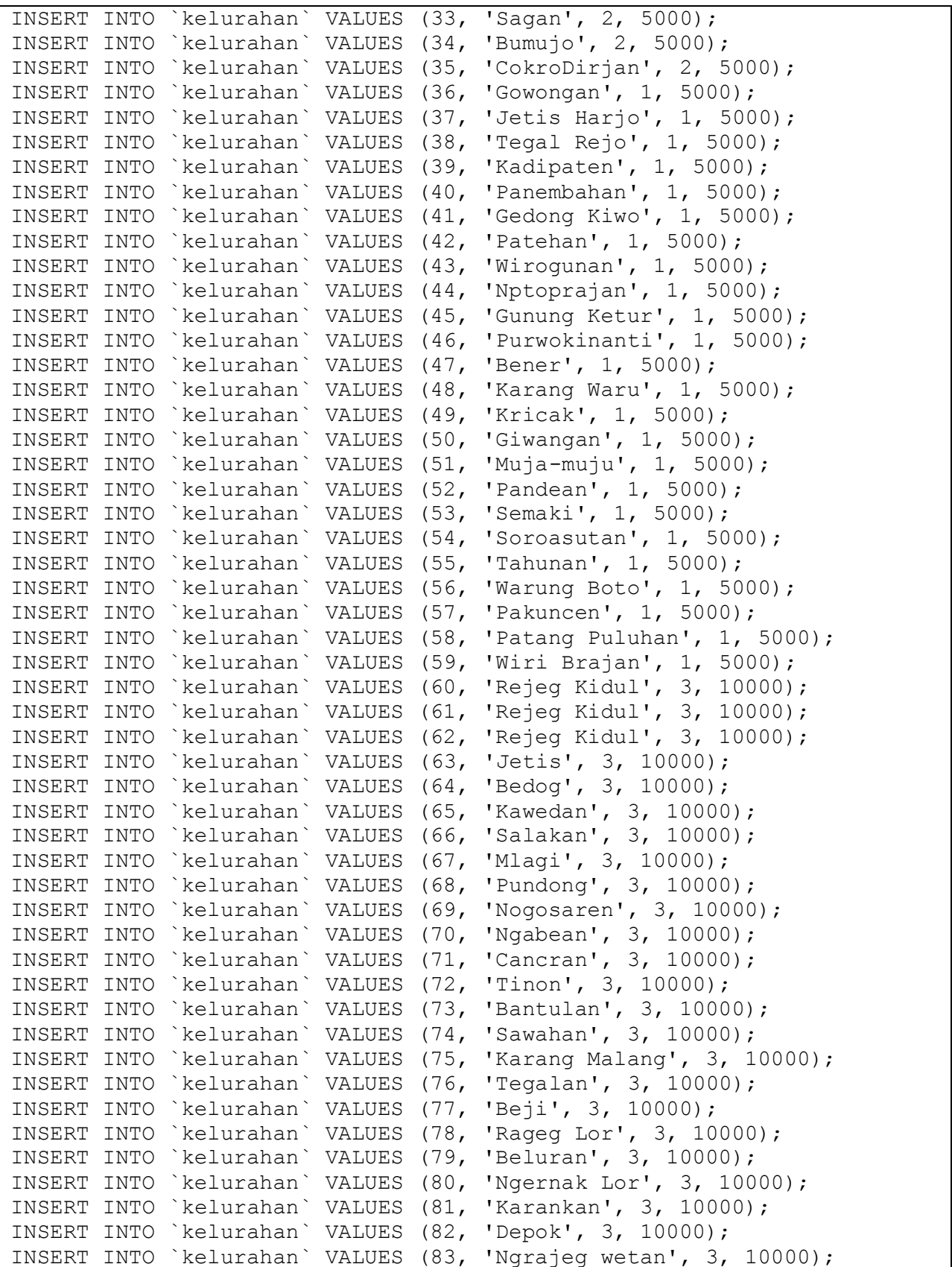

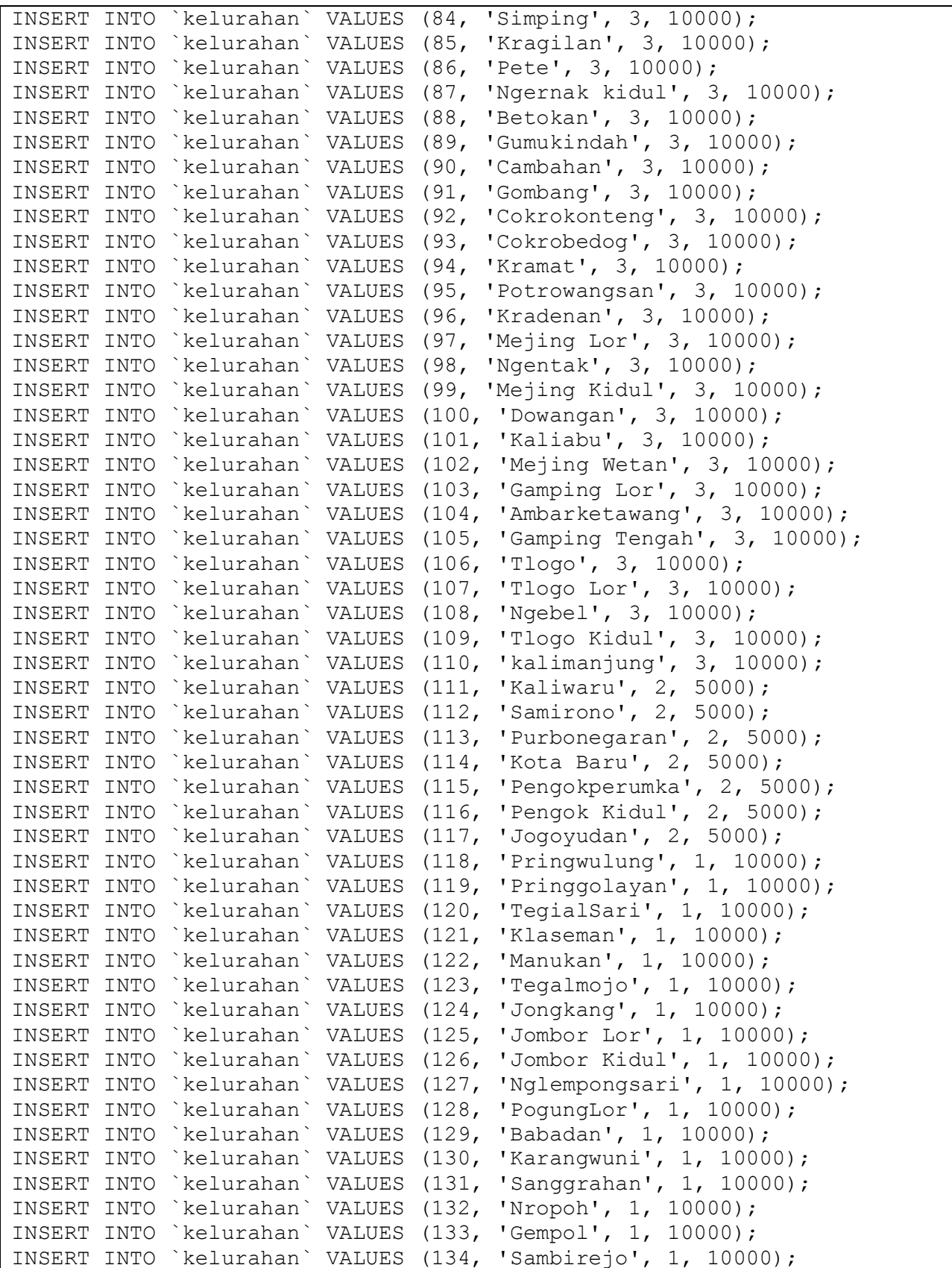

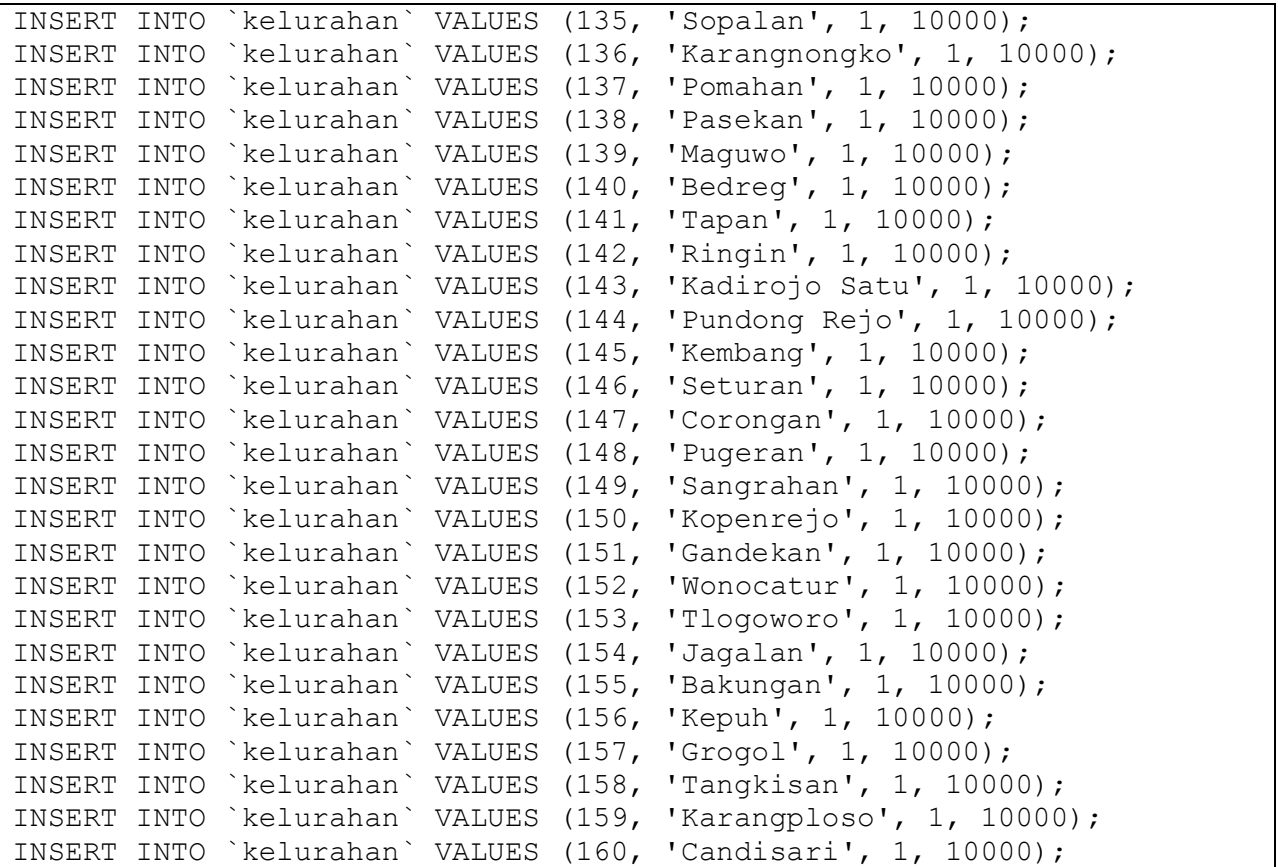

```
-- Table structure for table `kotamadya`
-CREATE TABLE `kotamadya` (
  `id kotamadya` int(3) NOT NULL auto increment,
   `nama_kotamadya` varchar(100) NOT NULL,
  `ongkir` int(10) NOT NULL,
  PRIMARY KEY (`id_kotamadya`)
) ENGINE=MyISAM DEFAULT CHARSET=latin1 AUTO_INCREMENT=8 ;
- --- Dumping data for table `kotamadya`
- -INSERT INTO `kotamadya` VALUES (1, ' Kabupaten Sleman', 10000);
INSERT INTO `kotamadya` VALUES (2, 'Kota Yogyakarta', 5000);
INSERT INTO `kotamadya` VALUES (3, 'Kabupaten Bantul', 10000);
```

```
-- Table structure for table `member`
-\,-CREATE TABLE `member` (
```

```
id member' int(5) NOT NULL auto increment,
   `nama` varchar(100) character set latin1 NOT NULL,
   `email` text NOT NULL,
  `tlp` varchar(13) character set latin1 collate latin1 bin NOT NULL,
  `alamat` text NOT NULL,
   `kota` varchar(20) NOT NULL,
   `password` char(40) character set latin1 NOT NULL,
  PRIMARY KEY (`id member`),
  FULLTEXT KEY `nama` (`nama`)
) ENGINE=MyISAM DEFAULT CHARSET=utf8 AUTO INCREMENT=98 ;
--
-- Dumping data for table `member`
-INSERT INTO `member` VALUES (39, 'Muhammad Ali', 'Alicakep@yahoo.com', 
0x30323734363535323331, 'Jln Gejayan no 84 yogyakarta', '', '84');
INSERT INTO `member` VALUES (40, 'Yulia Nur Cahyani', 
'Yulia@yahoo.com', 0x303835363437343833333337, 'Jln Kumbang Moro No 3 
Danukusuman surakarta', '', '3337');
INSERT INTO `member` VALUES (97, 'Robbin Reza Pahlevi', 
'Robbin@yahoo.com', 0x303835363436373932363938, 'cokro', '', 
'200389');
INSERT INTO `member` VALUES (48, 'Henry', 'Henry@yahoo.com', 
0x303835373237313337333937, 'Jln Gejayan', '', '123');
INSERT INTO `member` VALUES (50, 'Nova', 'Nova@yahoo.com', 
0x303831333131393934393531, 'Jln.Kusumaanegara', '', '5611');
INSERT INTO `member` VALUES (51, 'Muhammad Yunus', 'Yunus@yahoo.com', 
0x303835363436373932363938, 'Jln.Adi sucipto No 23 Yogyakarta', '', 
'2323');
INSERT INTO `member` VALUES (52, 'Hendri', 'wis_mlebu@yahoo.co.id', 
0x303835363436373932363938, 'jil. Ganesa II', ''', '353482');INSERT INTO `member` VALUES (55, 'Dwi Putro', 'Dwi@yahoo.com', 
0x3038353637373732313231, 'Jln.Yosudarso 67', '', '4545');
INSERT INTO `member` VALUES (57, 'Dewi Putri', 'Dewi@yahoo.com', 
0x303831373737333231363531, 'Jln. Demanagan 12', '', '6700');
INSERT INTO `member` VALUES (58, 'Rizki', 'Rizki@yahoo.com', 
0x303835383233323435353637, 'Jln Gedong Kuning N0 46', '', '0004');
INSERT INTO `member` VALUES (59, 'Junita sari', 'Junita@yahoo.com', 
0x30323731373837383131, 'Jln Sudirman no 69', '', '1910');
INSERT INTO `member` VALUES (60, 'Lia ', 'Lia@yahoo.com', 
0x30383939333131323331, 'Jln Bugisan 21', '', '21');
INSERT INTO `member` VALUES (70, 'Aswan Putra', 'Aswan@yahoo.com', 
0x303237343433343434, 'Jln Kapten tendean 36 yogyakarta', '', '1000');
INSERT INTO `member` VALUES (71, 'Anwar', 'Anwar@yahoo.com', 
0x3038393937323233303334, 'Jln Abu Bakar no 132 Yogyakarta', '', 
'132');
INSERT INTO `member` VALUES (73, 'Ina Putri', 'Ina@yahoo.com', 
0x30323734363736373232, 'Jln kusuma negara no 65', '', '165');
INSERT INTO `member` VALUES (74, 'Ria Hamala', 'Ria@yahoo.com', 
0x3038313930313233373635, 'Jln S paraman no 31 yogyakarta', '',
```
'0102'); INSERT INTO `member` VALUES (78, 'Wulan Sari Putri', 'Wulan@yahoo.com', 0x30383737393132333535353233, 'Jln. Kapten Tendean no 51 Yogyakarta', '', '151'); INSERT INTO `member` VALUES (89, 'Lusi widaryanti', 'Lusi@yahoo.com', 0x303831373737313431343139, 'Jln Cokroamonoto no 49 Yogyakarta', '', '081'); INSERT INTO `member` VALUES (80, 'Reza Rahardian', 'Reza@yahoo.com', 0x303835363436373932363938, 'Jln Sultan Agung 165', '', '165'); INSERT INTO `member` VALUES (83, 'Yudi', 'Yudi@yahoo.com', 0x3038313930313233373635, 'Jln. Diponegoro 175 Yogyakarta', '', '175'); INSERT INTO `member` VALUES (93, 'Nita', 'Nita@yahoo.com', 0x30383939313334353637, 'Jln Suparman ', '', '567'); INSERT INTO `member` VALUES (92, 'Muhammad Zidane', 'Zidane@yahoo.com', 0x3038313333323133333436, 'Jln Gejayan', '', '2006165');

-- Table structure for table `pengiriman`  $--$ CREATE TABLE `pengiriman` ( `no nota` int(5) NOT NULL auto increment, `nama` varchar(50) NOT NULL, `alamat` varchar(100) NOT NULL, `id kelurahan` int(5) NOT NULL, `tlp` varchar(18) default NULL, PRIMARY KEY (`no nota`) ) ENGINE=MyISAM DEFAULT CHARSET=utf8 AUTO INCREMENT=5 ; -- -- Dumping data for table `pengiriman`  $-$ INSERT INTO `pengiriman` VALUES (1, 'Robbin Reza Pahlevi', ' cokro', 114, '085646792698'); INSERT INTO `pengiriman` VALUES (2, 'Robbin Reza Pahlevi', ' cokro', 27, '085646792698'); INSERT INTO `pengiriman` VALUES (3, 'Robbin Reza Pahlevi', ' cokro', 27, '085646792698'); INSERT INTO `pengiriman` VALUES (4, 'Robbin Reza Pahlevi', ' cokro', 34, '085646792698');

-- Table structure for table `produk`  $-$ CREATE TABLE `produk` ( `kd produk` int(10) NOT NULL auto increment, `id kategori` int(10) NOT NULL,

 `nama\_produk` varchar(250) NOT NULL, `harga` varchar(100) default NULL, `stok` int(10) NOT NULL, `deskripsi` text, `foto` text, PRIMARY KEY (`kd\_produk`) ) ENGINE=MyISAM DEFAULT CHARSET=utf8 AUTO INCREMENT=161 ; -- -- Dumping data for table `produk`  $-$ INSERT INTO `produk` VALUES (130, 10, 'Sirloin Import', '35000', 195, 'Sirloin Import paling enak', 'steak-1.jpg'); INSERT INTO `produk` VALUES (133, 11, 'Ice Juice', '9000', 1000, 'Aneka Jus sia', 'cocktail-orange-juice-ice-cubes-decorated-leaf-mintwhite-background-34683832.jpg'); INSERT INTO `produk` VALUES (159, 12, 'Kentang Goreng', '7500', 987, 'Kentang goreng kering', 'Cara-Buat-Kentang-Goreng.jpg'); INSERT INTO `produk` VALUES (157, 10, 'Chicken steak', '12500', 290, 'Steak tepung', 'chiken steak.jpg'); INSERT INTO `produk` VALUES (140, 11, 'Milkshake ', '8000', 147, 'Milkshake', 'images 029.jpeg'); INSERT INTO `produk` VALUES (143, 10, 'Blackpepper', '22500', 100, 'Originalsteak', 'images\_014.jpeg'); INSERT INTO `produk` VALUES (146, 11, 'Cappucino Float', '9000', 89, 'Cappucino', 'Foto0707.jpg'); INSERT INTO `produk` VALUES (145, 11, 'Orange Float', '11000', 975, 'Orange', 'Foto0708.jpg'); INSERT INTO `produk` VALUES (147, 10, 'Chicken Drum', '12500', 94, 'ayam drum stik', 'images 192.jpeg'); INSERT INTO `produk` VALUES (148, 10, 'Cordon blue', '15000', 31, 'Chicken cordon blue', 'Foto0712.jpg'); INSERT INTO `produk` VALUES (149, 10, ' Ayam Paprika', '10500', 97, 'Nasi ayam paprika', 'images\_308.jpeg'); INSERT INTO `produk` VALUES (150, 10, 'Spageti', '9000', 91, 'Spageti', 'Foto0716.jpg'); INSERT INTO `produk` VALUES (158, 10, 'Chicken pepper', '16000', 149, 'Steak original', 'chiken pepper.jpg'); INSERT INTO `produk` VALUES (152, 11, 'Lemon tea', '6000', 147, 'Teh dengan rasa campuran jeruk lemon yang segar', 'Foto0705.jpg'); INSERT INTO `produk` VALUES (153, 10, 'Kakap Steak', '13500', 96, 'Steak ikan dengan ciri khas goreng tepung', 'images\_173.jpeg'); INSERT INTO `produk` VALUES (154, 11, 'Milkshake jelly', '9500', 141, 'Milkshake memakai jelly', 'Milkshake jelli.jpg'); INSERT INTO `produk` VALUES (155, 10, 'Waroeng steak', '15500', 136, 'Steak goreng tepung', 'steak warung.jpg');

-- Table structure for table `transaksi`

 $-$ 

```
CREATE TABLE `transaksi` (
  `no nota` int(5) NOT NULL,
  `id_member` int(5) NOT NULL,
  `tgl pesan` datetime NOT NULL,
   `ongkir` int(10) NOT NULL,
   `htotalbelanja` int(15) NOT NULL,
  `status byr` char(5) NOT NULL default 'BELUM',
  `tgl konfirmasi` datetime default NULL,
  `jmlbayar` int(50) NOT NULL,
   `pesan` varchar(10000) NOT NULL default '-',
  `status kirim` char(5) NOT NULL default 'BELUM',
   `validasi` char(5) NOT NULL default 'BELUM',
 PRIMARY KEY (`no nota`)
) ENGINE=MyISAM DEFAULT CHARSET=utf8;
--
-- Dumping data for table `transaksi`
-INSERT INTO `transaksi` VALUES (1, 97, '2015-02-23 16:39:21', 5000, 
180000, 'SUDAH', '2015-02-23 16:39:57', 180000, 'Lia', 'SUDAH', 
'SUDAH');
INSERT INTO `transaksi` VALUES (2, 97, '2015-02-23 17:15:35', 5000, 
130000, 'BELUM', NULL, 0, '-', 'BELUM', 'BELUM');
INSERT INTO `transaksi` VALUES (4, 97, '2015-02-23 17:16:53', 5000, 
130000, 'SUDAH', '2015-02-23 17:18:54', 130000, 'tio', 'SUDAH', 
'SUDAH');
```

```
-- Table structure for table `transaksi sementara`
--
CREATE TABLE `transaksi_sementara` (
  `id` int(12) NOT NULL auto increment,
  `id member` int(12) NOT NULL,
 `kd_produk` int(12) NOT NULL,
  `jumlah` int(12) NOT NULL,
   `tanggal` date NOT NULL,
   `harga` int(12) NOT NULL,
   `total` int(12) NOT NULL,
  PRIMARY KEY (`id`)
) ENGINE=MyISAM DEFAULT CHARSET=utf8 AUTO INCREMENT=4 ;
--
-- Dumping data for table `transaksi sementara`
-
```